ФЕДЕРАЛЬНОЕ АГЕНТСТВО ЖЕЛЕЗНОДОРОЖНОГО ТРАНСПОРТА Федеральное государственное бюджетное образовательное учреждение высшего образования «Иркутский государственный университет путей сообщения» Сибирский колледж транспорта и строительства

МЕТОДИЧЕСКИЕ УКАЗАНИЯ ПО ЛАБОРАТОРНЫМ РАБОТАМ

(очной и заочной формы обучения) ОП.07 Безопасности жизнедеятельности

для специальности

21.02.06 Информационные системы обеспечения градостроительной деятельности *базовая подготовка*

*среднего профессионального образования*

# Иркутск, 2022

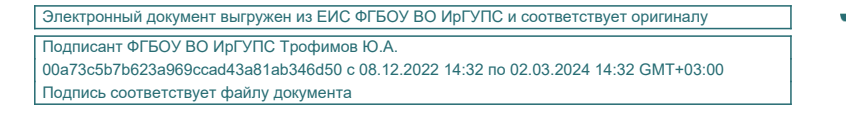

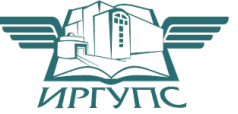

 Методические указания к лабораторным работам по дисциплине БЕЗОПАСНОСТЬ ЖИЗНЕДЕЯТЕЛЬНОСТИ подготовлены в соответствии с рабочей программой дисциплины БЕЗОПАСНОСТЬ ЖИЗНЕДЕЯТЕЛЬНОСТИ для специальности 21.02.06 Информационные системы обеспечения градостроительной деятельности и содержат методические рекомендации по выполнению лабораторных работ «Исследование эффективности очистки промышленных сточных вод от нефтепродуктов», «Исследование пылевых вентиляционных выбросов и способы их очистки», «Исследование шума в жилой зоне и оценка эффективности шумозащиты», «Исследование радиоактивных загрязнений», «Исследование содержания вредных газообразных веществ в атмосфере»

PACCMOTPEHO: Цикловой метолической комиссией специальности 21.02.03 Сооружение и эксплуатация газонефтепроводов и газонефтехранилищ «08» июня 2022 г.<br>Председатель: Э Подбельская Д.Н.

СОГЛАСОВАНО: Заместитель директора по УВР /А.П.Ресельс «09» июня 2022 г.

 Разработчик преподаватель высшей категории Сибирского колледжа транспорта и строительства ФГБОУ ВО ИрГУПС Дементьев В.А.

### **Лабораторная работа №1**

# **ИССЛЕДОВАНИЕ ЭФФЕКТИВНОСТИ ОЧИСТКИ ПРОМЫШЛЕННЫХ СТОЧНЫХ ВОД ОТ НЕФТЕПРОДУКТОВ**

### **Цель работы:**

1. Познакомиться с нормативными требованиями, предъявляемыми к сточным водам промышленных предприятий.

2. Изучить методы очистки сточных вод.

3. Исследовать эффективность и степень очистки сточных вод от нефтепродуктов методом фильтрования.

#### **Общие положения**

Интенсивное развитие промышленности, сельского хозяйства, а также рост населения вызывают увеличение водопотребления из естественных и искусственных водоемов. При этом увеличение количества потребляемой воды приведет к возрастанию степени загрязненности водоемов различными примесями, так как 90% изъятой из водоемов воды возвращается в них в виде сточных вод.

*Сточными* называются воды, использованные промышленными или коммунальными предприятиями и населением и подлежащие очистке от различных примесей. В зависимости от условий образования сточные воды делятся на:

1) промышленные сточные воды (ПСВ),

2) бытовые сточные воды (БСВ),

3) атмосферные сточные воды (АСВ)

Попадая в реки, озера, водохранилища и т.д., сточные воды становятся основным источником их загрязнения, что проводит к ограничению или полной непригодности этих водоемов для использования в качестве объектов хозяйственно-питьевою и культурно-бытового водоснабжения.

В целях обеспечения безопасности здоровья населения и благоприятных условий санитарно-бытового водопользования состав и свойства воды в водоемах должны соответствовать гигиеническим нормативам вредных веществ, что является важнейшей составной частью российского водно-санитарного законодательства.

Основным показателем санитарных норм является предельно допустимая концентрация (ПДК) вредного вещества в воде водоемов.

ПДК – максимальная концентрация, при которой вещества не оказывают прямого или опосредованного влияния на состояние здоровья населения (при воздействии на организм в течении всей жизни) и не ухудшают гигиенические условия

водопользования. Измеряется ПДК в миллиграммах на литр ( $\pi$ ). В «Правилах охраны поверхностных вод от загрязнения сточными водами» указано, что запрещается сбрасывать в водоемы сточные воды, «содержащие вещества, для которых не установлены предельно допустимые концентрации (ПДК)».

Для обеспечения чистоты водных объектов кроме ПДК используется также другой норматив – лимитирующий показатель вредности.

*Лимитирующий* показатель вредности – один из признаков вредности (общесанитарный, органолептический или санитарно-токсикологический), определяющий преимущественно неблагоприятное воздействие вещества и характеризующийся наименьшей величиной пороговой или подпо-роговой концентрации.

Допустимая пороговая концентрация вещества по *общесанитарному* показателю вредности – максимальная концентрация, не приводящая к нарушению процессов естественного самоочищения водоемов.

Допустимая пороговая концентрация по *органолептическому* показателю вредности – максимальная концентрация в воде, при которой не обнаруживается неприемлемых для населения изменений органолептических свойств воды.

Допустимая подпороговая концентрация по санатарно-токсикологичес-кому показателю вредности – максимальная концентрация, не оказывающая неблагоприятного влияния на состояние здоровья населения.

Значения ПДК вредных веществ с учетом лимитирующего показателя вредности устанавливаются в соответствии с требованиями СНиП 42–121–4130– 86 «Санитарные нормы предельно допустимого содержания вредных веществ в воде водных объектов хозяйственно–питьевого и культурно-бытового водопользования» (табл. 1).

Промышленные сточные воды очищают от вредных примесей механическими, химическими, физико–химическими и биологическими методами.

*Механическую* очистку сточных вод применяют при отделении твердых нерастворимых примесей. Для этой цели используют методы процеживания, отстаивания и фильтрования. Методами процеживания воды через решетки и сетки избавляются от грубодисперсных примесей. Более мелкие твердые частицы удаляют путем отстаивания и фильтрования. *Химические* методы применяются для удаления из сточных вод растворимых примесей. Методы с вязаны с использованием различных реагентов, которые при введении в воду вступают в химические реакции с вредными примесями, в результате чего примеси окисляются или восстанавливаются с получением малотоксичных веществ или переводятся в малорастворимые соединения и удаляются в виде осадка. Наиболее распространены методы нейтрализации и окисления активным хлором, кислородом воздуха, озоном и др.

Таблица 1

Предельно допустимые концентрации (ПДК) вредных веществ в воде водных объектов хозяйственно-питьевого и культурно-бытового водопользования (выписка из СНиП 42–121–4130–86)

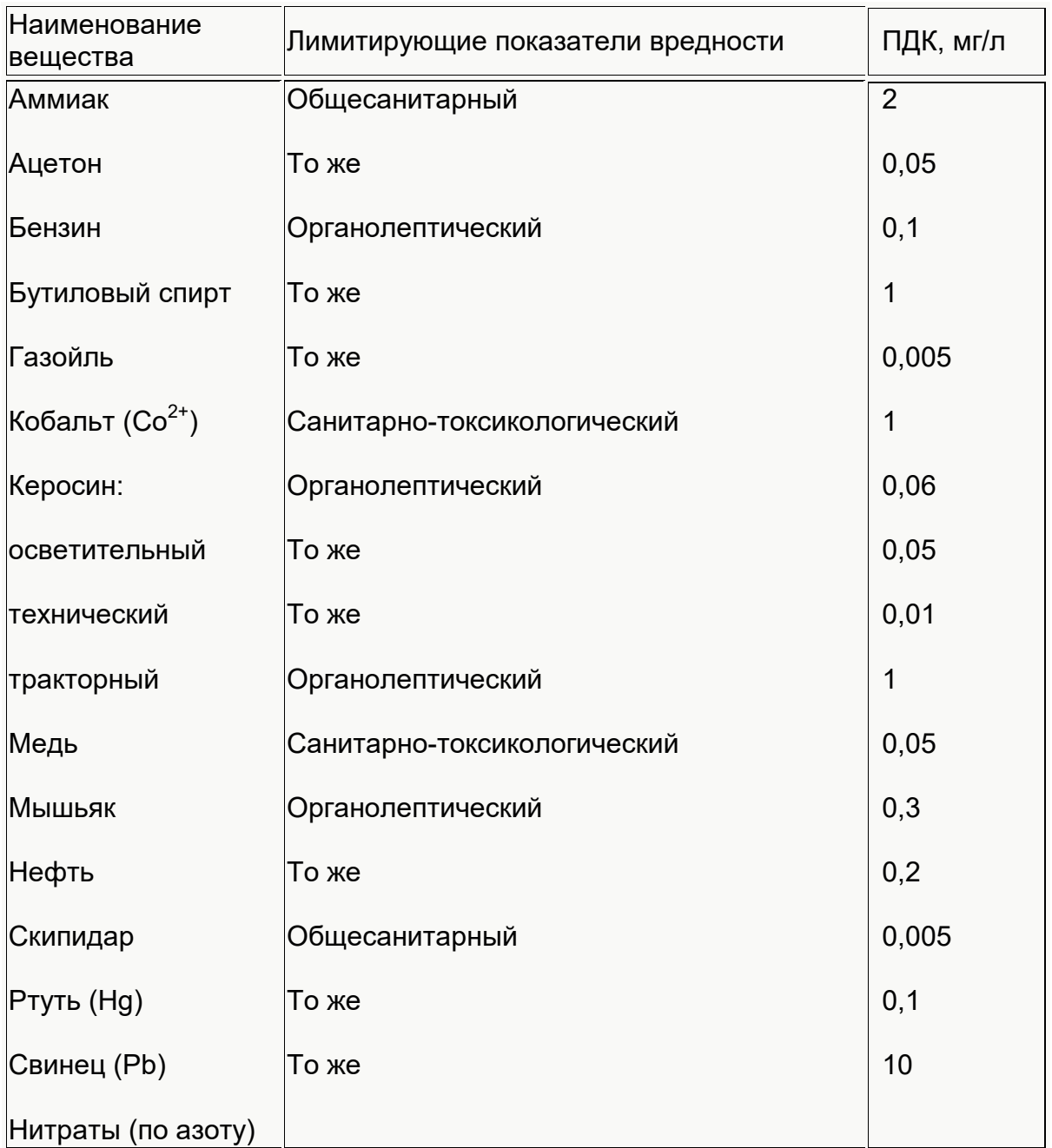

*Физико-химические* методы очистки применяют для удаления из сточных вод суспензированных и эмульгированных примесей, а также растворенных неорганических и органических веществ. К этим методам относят: коагуляцию; флотацию; ионный обмен; адсорбцию и др.

*Биологические* методы считаются основными для обезвреживания сточных вод от органических примесей, которые окисляются микроорганизмами. На практике широко распространены аэробные процессы, протекающие в естественных условиях ( на полях орошения; полях фильтрации и биологических прудах) и искусственных сооружениях ( аэротенки биофильтры). Эффективность различных

методов очистки сточных вод составляет (в процентах): механических – 50-70%; химических - 80-90%; физико-химических - 90-95%; биологических - 85-95%.

Особое место среди загрязняющих водоемы веществ занимают нефть и продукты ее перегонки (бензин, керосин, мазут, дизельное топливо и др.). Попадая в воду в значительных концентрациях они образую на поверхности водоемов пленку, которая ухудшает, а иногда и полностью нарушает процессы аэрации в них. В результате гибнет растительный и животный мир, начинается гниение и умирание водоемов.

Состав и концентрация нефтепродуктов, содержащихся в промышленных сточных водах, определяются видом производства. Так, в сточных водах машиностроительных предприятий, поступающих на общезаводские очистные сооружения, содержится от 0,003 до 0,8 кг/м<sup>3</sup> различных маслоподобных примесей (маслоэмульсионные стоки механических цехов, отходы прессов, изготовление стержневых и формовочных земель литейных цехов, продукты охлаждения оборудования, гидросбив и гидросмыв металлической окалины прокатных, штамповочных и кузнечно-прессовых цехов и т. д). Нефтепродуктами загрязнены сточные волы ТЭС (стоки мазутохозяйств, главных корпусов, электротехнического оборудования. компрессорных и т. п.), автохозяйств, нефтехранилищ, крупных бензозаправок (АЗС), складов ГСМ и др.

Нефтепродукты попадают в водоемы в эмульгированном, коллоидном и растворенном состоянии. В зависимости от размера их частиц и концентрации очистка сточных вод осуществляется отстаиванием, флотацией, очисткой в поле действия центробежных сил и фильтрованием.

*Фильтрование* сточных вод является заключительным процессом очистки их от маслопримесей и осуществляется в различных конструкциях фильтров, где в качестве фильтрующих материалов используются кварцевый песок; керамзит; активированный уголь; отходы асбестового производства, пенополиуретана и т. п. Периодически срабатывающиеся фильтры отключают на регенерацию и после восстановления используют вновь.

Фильтрование обеспечивает высокую степень очистки сточных вод. При исходной концентрации 0,02–0,05 кг/м $^3$  содержание нефтепродуктов на выходе из фильтра составляет всего 0,00008–0,00006 кг/м $^3$ , при этом эффективность очистки может достигать 97–99%.

Для количественного определения содержания нефтепродуктов в промышленных сточных водах существуют различные методы весовой, газожидкостной хроматографии; ИК-спектрометрии, прямой и непрямой колориметрии. Общие требования к методам устанавливаются ГОСТ 17.14. 01–80 «Общие требования к методам определения нефтепродуктов в природных и сточных водах».

#### **Описание лабораторной установки и контрольно–измерительных приборов**

Лабораторный комплекс состоит из трех фильтровальных установок (рис.1), набора химических реактивов, десяти исследуемых образцов с нефтепродуктами, посуды и прибора ФЭК–56М (рис. 2).

В качестве фильтрующих материалов используются: в 1-й установке кварцевый песок; во 2-й – фильтр на биологической основе «энерж», в 3-й активированный уголь;

Колориметр фотоэлектрический ФЭК-56М предназначен для определения концентрации различных веществ в жидкостных растворах колориметрическим методом. Он применяется для анализа сточных вод в металлургической, химической, пищевой промышленности, в сельском хозяйстве и других областях народного хозяйства.

В основе работы прибора лежит принцип измерения коэффициентов пропускания (от 5 до 100%) и оптической плотности (от 0 до 1,3) жидкостных растворов и твердых тел в отдельных участках диапазонов волн 315…980 нм, выделяемых светофильтрами. Погрешность прибора при измерении коэффициента пропускания не превышает  $\pm$ 1%.

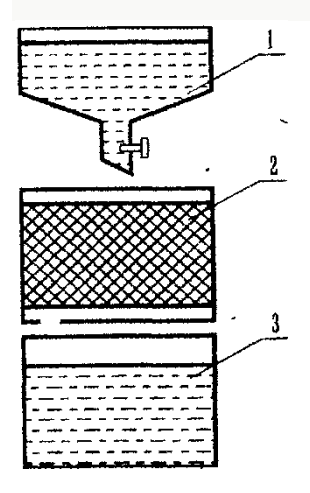

1 - воронка с краном для загрязненной воды;

2 - фильтровальная колонна,

3 - стакан для отбора фильтрата.

Рис 1. Схема фильтровальной установки

Общий вид прибора ФЭК–56М представлен на рис.2. Основными узлами прибора являются: светофильтры; кюветодержатель, измерительные шкалы с отсчетными бара-

банами; микроамперметр; блок питания.

*Светофильтры.* В диск, укрепленный на задней стенке корпуса прибора, вмонтированы девять стеклянных светофильтров. В световой пучок каждый светофильтр включается рукояткой 11 (рис. 2,б). Цифры на шкале рукоятки показывают, какой светофильтр включен. Рабочее положение каждого светофильтра фиксируется. Световой пучок, проходящий через светофильтры, включается рычажком 4 (рис 2,а)

*Кюветодержатель.* На верхней панели прибора имеется крышка 3 (см рис. 2,а), под которой располагается узел кюветодержателя. В левой его части имеется гнездо для одной кюветы, в правой – для двух кювет. Кюветы переключаются в световой пучок повороюм рукоятки 5 (см рис. 2,а) до упора. Кюветы имеют расстояния между рабочими гранями 50, 30, 20, 10, 5, 3, 1 мм и выбираются в соответствии с методикой определения концентрации вещества.

*Измерительные* шкалы с отсчетными барабанами. Слева и справа на передней наклонной панели расположены измерительные шкалы 2 и 7 (см рис 2,а), соединенные соответственно с отсчетными барабанами 8 (см рис 2,б) и 6 (см рис 2,а). Каждая шкала имеет черную и красную части. Черная соответствует шкале коэффициента пропускания (в процентах), красная - оптической плотности (в долях). Отсчетные барабаны, перекрывая световой пучок, вызывают изменение величины тока в фотоэлементах, вследствие чего происходит отклонение стрелки на шкале микроамперметра 1 (рис 2,а).

*Микроамперметр.* Между измерительными шкалами расположен микроамперметр. Вращением барабанов 8 и 6 (рис 2,а,б) стрелка микроам-перметра в момент равенства фототоков устанавливается на «О»

*Блок питания*. Блок питания соединен с прибором через штепсельный разъем и содержит следующие узлы: стабилизатор, выпрямительную часть, дроссель. На вилке, посредством которой блок питания включается в сеть 220 В, имеется заземляющий контакт.

# *Измерения* **прибором ФЭК–56М проводятся в следующем порядке:**

1. Включить прибор и прогреть его в течение 30 мин. Световые пучки во время прогрева должны бьть скрыты шторками (рычажок 4 (рис 2,а) должен находиться в правом положении)

2. Установить вращением барабана 11 светофильтр № 2.

3. Наполнить 2 кюветы растворителем и одну - рабочим раствором (исследуемым раствором) до меток на боковой поверхности.

Наличие загрязнений или капель растворов на рабочих поверхностях кювет недопустимо.

4. Установить кюветы в кюветодержатель: в левое гнездо - кювету с растворителем, в правое - кюветы с исследуемым растворам и раствори-телем.

5. Вывести электрический ноль прибора. Для этого рукояткой 10 (рис 2,б) добиться, чтобы стрелка микроамперметра установилась на «0». Рукоятку 9 (рис 2,б), регулирующую чувствительность прибора, поставить в среднее положение.

6. В правый пучок света поместить кювету с исследуемым раствором, вращая рукоятку 5 (рис 2,а). Правым барабаном 6 установить риску на шкале 7 на отметке 100 (черная) или 0 (красная). Открыть шторки рычажком 4. Вращая левый барабан 8, добиться установления стрелки микроамперметра на отметке «0».

ВНИМАНИЕ! Для предотвращения повреждения прибора шторки открывать (рычажком 4) только на время проведения измерения оптической плотности или коэффициента пропускания и во время настройки прибора (подготовки прибора к работе) Время работы прибора с открытыми шторками должно быть минимальным.

7. В правый пучок света поместить кювету с растворителем (вращая рукоятку 5). Стрелка микроамперметра должна отклониться. Вращая правый измерительный барабан 6, установить стрелку 1 вновь на отметку «0» После этого отсчитать по правой измерительной шкале величину коэффициента пропускания (черная) или оптической плотности (красная).

8. По калибровочному графику определить концентрацию в миллиграммах на литр.

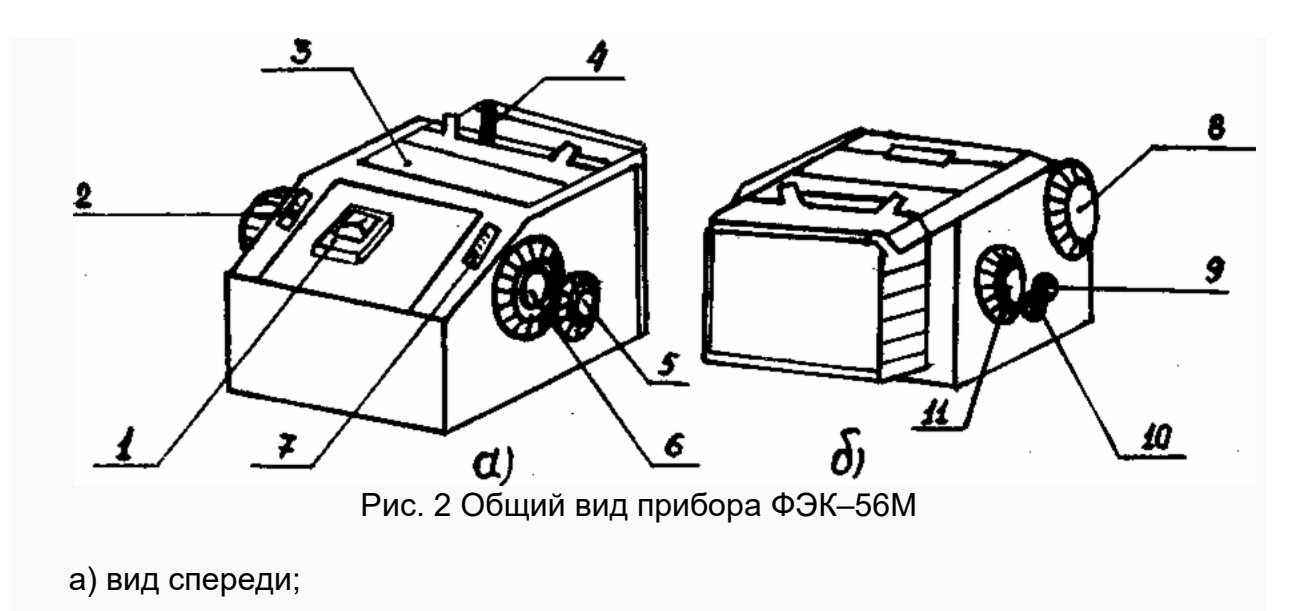

б) вид сзади.

### **Техника безопасности при выполнении работы**

1. Не допускать к работе лиц, не знакомых с устройством лабораторной установки и проведением измерений с помощью прибора ФЭК–56М.

2. Во избежание попадания реактивов на кожу и одежду выполнять все операции над лабораторным столом, в резиновых перчатках.

3. При работе с ФЭК–56М все регулировочные работы, связанные с проникновением за постоянные ограждения к токоведущим частям прибора, смена ламп, отсоединение кабеля с разъемами должны производиться после отсоединения прибора от электросети.

4. Для обеспечения электробезопасности прибор ФЭК–56М необходимо заземлить (занулить). Неисправности в приборе устраняются только персоналом лаборатории.

#### **Порядок выполнения работы**

1. Изучить правила техники безопасности при выполнении лабораторной работы.

2. Познакомиться с описанием лабораторной установки и порядком проведения измерения прибором ФЭК–56М.

3. Подготовить прибор ФЭК–56М к работе.

4. Определить на ФЭК–56М оптическую плотность (или коэффициент пропускания) каждой из десяти калибровочных пробирок, используя кюветы на 20 мл и синий светофильтр (№ 3 на рукоятке 8). В контрольную кювету влить поочередно, начиная с самой прозрачной все десять исследуемых образцов нефтепродуктов. На основании полученных данных построить калибровочный график, откладывая по горизонтальной оси (ось X) известные концентрации, а по вертикальной оси (ось Y) – полученные значения оптической плотности (или

коэффициента пропускания). Исходные данные для построения графика в представлены в табл. 2.

5. Налить в каждую из фильтровальных установок (рис. 1), исследуемый раствор, предварительно определив его оптическую плотность (коэффициент пропускания) и занести полученные данные в табл.3. После фильтрации нефтепродуктов, необходимо определить их оптическую плотность (коэффициент пропускания) и полученные результаты занести в табл.3 в соответствии с исследуемой фильтровальной установкой.

6. Определив для каждой пробы оптическую плотность (или коэффициент пропускания) раствора, по калибровочной кривой находят соответствующие значения концентрации нефтепродуктов (α, мг/мл).

таблица 2

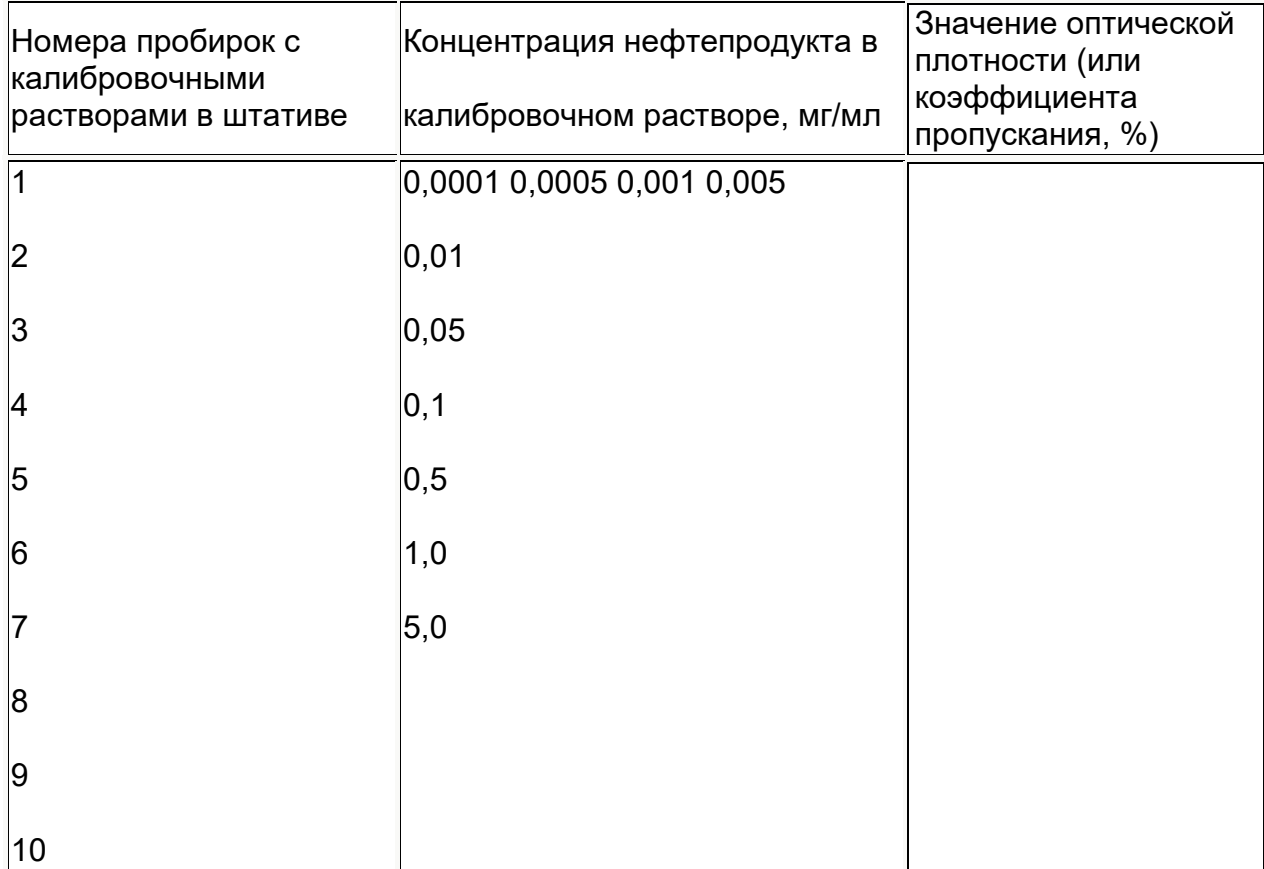

# Исходные данные для построения калибровочного графика

*Порядок* проведения расчетов:

Содержание нефтепродуктов (мг/л) рассчитывают по формуле:

$$
C=\frac{1000\cdot\alpha}{10}
$$

где α – количество нефтепродуктов, найденное по калибровочной кривой, мг/мл.

Определив содержание нефтепродукта рассчитать эффективность очистки *Э.*

$$
\Theta = \frac{C_o - C_{\phi}}{C_o} 100 \frac{\%}{\%}
$$

где *С<sup>ф</sup> –* концентрация нефтепродуктов в фильтрате мг/л (после очистки); *Со* – концентрация нефтепродуктов в воде (до очистки) мг/л;

таблица. 3.

Результаты проведенных экспериментальных исследований и расчетов.

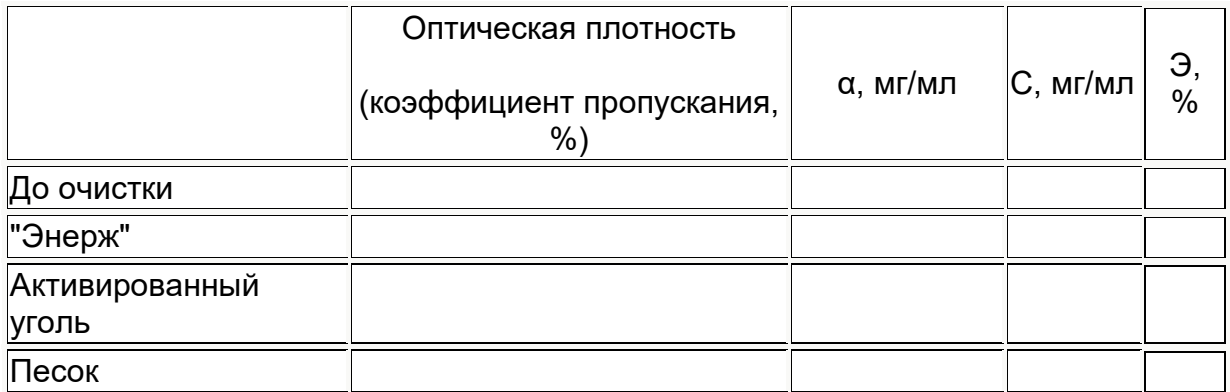

Отчет о работе должен содержать:

1. Схему фильтровальной установки.

2.Табл.3 с результатами проведенных экспериментальных исследований и расчетов.

3. Анализ полученных результатов и вывод об их соответствии требованиям санитарных норм.

4. Оценку эффективности очистки, величины объемной и весовой сорбции каждого использовавшегося в работе фильтрующего материала.

# **Контрольные вопросы**

1. Причины и источники загрязнения водоемов.

2. Характеристика сточных вод.

3. Понятие о ПДК и лимитирующих показателях вредности.

4. Санитарные требования, предъявляемые к воде водных объектов.

5. Методы очистки промышленных сточных вод.

6. Контроль за содержанием в воде нефти и нефтепродуктов.

7. Принцип работы и порядок проведения измерений прибором ФЭК–56М.

8. Назначение калибровочного графика и порядок его построения.

9. Последовательность выполнения лабораторной работы.

#### **Лабораторная работа №2.**

### **ИССЛЕДОВАНИЕ ПЫЛЕВЫХ ВЕНТИЛЯЦИОННЫХ ВЫБРОСОВ И СПОСОБЫ ИХ ОЧИСТКИ.**

Лабораторная работа № 2 состоит из двух частей, каждая из которых рассчитана на 2 академических часа. Часть I включает «Исследование давлений и скоростей движения воздуха в воздуховодах вентиляционных систем», часть II включает «Исследование содержания пыли в вентиляционных системах».

#### **Общие положения**

Источниками загрязнения атмосферного воздуха являются предприятия стройиндустрии, металлургии, машиностроения, химические, автотранспортные и другие предприятия и автомобильный транспорт.

Промышленные предприятия и автомобильный транспорт выбрасывают в атмосферу различные по составу взвешенные частицы (пыль, сажу, золу, дым), а также газообразные вещества (оксид углерода, окислы азота, сероводород, сернистый и серный ангидриды, фенол, формальдегид и др.).

Загрязнение атмосферного воздуха выбросами промышленных предприятий является причиной возникновения у человека различных заболеваний: бронхит, пневмония, астматический ринит, бронхиальная астма, экзема, аллергия, конъюнктивит и др. Вредное воздействие взвешенных частиц на организм человека зависит от многих факторов: химического состава, дисперсности, растворимости, концентрации пыли. Наибольшую опасность для здоровья человека представляет мелкодисперсная пыль. Она практически не оседает и находится во взвешенном состоянии в воздухе, глубоко проникая в легкие. При длительном воздействии такой пыли возникают профессиональные заболевания легких - пневмокониозы. Разновидности пневмокониоза - цементоз (возникает при вдыхании цементной пыли), силикоз (возникает при вдыхании кремнеземсодержащей пыли), алюминоз (при вдыхании пыли алюминия) и др. Опасно для организма человека также присутствие в атмосферном воздухе аэрозолей тяжелых и редких металлов (свинца, марганца, кадмия и пр.). Окислы хрома, никель и его соединения, бензапирен обладают токсическими, мутагенными и канцерогенными свойствами, вызывают раковые заболевания и влияют на детородную функцию человека.

Таким образом, состояние здоровья человека, животного и растительного мира находится в прямой зависимости от чистоты атмосферного воздуха, т.е. от концентрации вредных веществ в приземном слое атмосферы.

Для каждого источника загрязнения атмосферы устанавливается предельно допустимый выброс (ПДВ). Правила установления ПДВ регламентированы ГОСТ 17.2.302–78 «Охрана природы. Атмосфера. Правила установления допустимых выбросов вредных веществ промышленными предприятиями». Предельно допустимые концентрации (ПДК) загрязняющих веществ в атмосферном воздухе

населенных мест регламентированы в России нормативным документом Минздрава «Предельно допустимые концентрации загрязняющих веществ в атмосферном воздухе населенных мест» список №3086–84.

ПДК - это максимальная концентрация примеси в атмосфере, отнесенная к определенному времени осреднения, которая при периодическом воздействии или на протяжении всей жизни человека не оказывает на него вредного воздействия, включая отдаленные последствия и на окружающую среду в целом.

Устанавливаются максимально разовая и среднесуточная ПДК. Максимально разовая ПДК (ПДК<sub>м.р.</sub>) устанавливается с целью предупреждения рефлекторных реакций у человека (ощущение запаха, изменение биоэлектрической активности головного мозга, световой чувствительности глаз и др.) при кратковременном (в течение 20 мин) воздействии вредных примесей. Среднесуточная ПДК (ПДК<sub>сс</sub>) устанавливается для предупреждения общетоксического, канцерогенного, мутагенного и другого влияния вещества на организм человека,

Максимальная концентрация  $C_M$  вредного вещества в приземном слое не должна превышать ПДК<sub>м.р</sub>, т е. С<sub>м</sub>  $\leq$  ПДК <sub>м.р.</sub> . Предельно допустимые концентрации некоторых загрязняющих веществ в атмосферном воздухе населенных мест (из списка №3086–84) приводятся на планшете лаб. работы №2.

Концентрации ПДК<sub>м.р.</sub> и ПДК <sub>с.с.</sub>, твердых частиц и газов в атмосферном воздухе, их дисперсный и химический составы определяются технологией производства, а также эффективностью работы вентиляционных и пылегазоулавливающих установок (устройств).

Эффективность (степень) очистки воздуха от твердых частиц различными пылеуловителями зависит от их конструктивного исполнения, принципа действия, условий эксплуатации и обслуживания. По принципу действия пылеуловители делятся на гравитационные (пылеосадительные камеры), инерционные (циклоны, батарейные циклоны, мультициклоны, скрубберы, ротоклоны) и фильтры (матерчатые, масляные, электрические, утьтразвуковые и т.д.).

В практике очистки промышленные выбросов производятся грубая (I ступень) и тонкая (II ступень) очистки. При грубой очистке улавливаются крупно - и среднедисперсная пыли, при гонкой очистке - мелкодисперсная пыль. Грубую очистку воздуха от пыли осуществляют гравитационные и сухие инерционные пылеуловители, фильтры контактного действия) тонкую очистку - инерционные циклоны - промыватели, скрубберы, ротоклоны и фильтры.

Эффективность работы вентиляции зависит от режима эксплуатации вентиляционных систем и правильного подбора вентиляторных установок, обеспечивающих требуемые давления и скорости движения воздуха в вентиляционных системах. Вентилятор подбирается по расходу (объему) подаваемого *L*вх или удаляемого *L*вых им воздуха, т.е. по его производительности( $\mathcal{L}_\mathtt{B}$ , м $^3$ /ч) и по создаваемому им напору (полному давлению *Р*п, Па). *L*вх и *L*вых определяются по формуле:

 $L_{BX,BbX}$  = 3600  $F:V$ ,

где *F* - площадь сечения воздуховода, м<sup>2</sup>; *v* – скорость движения воздуха я воздуховоде, м/с.

# **Часть I. ИССЛЕДОВАНИЕ ДАВЛЕНИЙ И СКОРОСТЕЙ ДВИЖЕНИЯ ВОЗДУХА В ВОЗДУХОВОДАХ ВЕНТИЛЯЦИОННЫХ СИСТЕМ**

Цель работы:

1. Изучить устройство и принцип действия приборов контроля

2. Изучить методику измерения полного *Р*<sup>н</sup> статического *Р*ст , скоростного *Р*ск давлении и скоростей движения воздуха в воздуховодах.

3. Провести инструментальные камеры полного  $P_{n}$ , статического  $P_{cr}$  и скоростного *Р*ск давлений.

4. Определить средние скорости движения воздуха в сечениях воздуховодов до и после пылеуловителя (циклона)  $V_{\text{CD}}$ , м/с.

5. Рассчитать расход (объем) подаваемого *L*<sub>вх</sub> и удаляемого *L*<sub>вых</sub> м<sup>3</sup>/ч, воздуха из вентиляционной сети (рис. 1).

# **Описание лабораторной установки**

Лабораторная установка (рис. 1) состоит из вентилятора 1, камеры-дозатора 2, воздуховодов 3 и 5, циклона (пылеуловителя) 4, пневмомет-рической трубки 6, микроманометра (типа ММН-4). В воздуховоде в двух местах до и после пылеуловителя пробиты два отверстия, в которые вставляется пневмометрическая трубка при измерении давлений воздуха (полного *Р*<sup>п</sup> , статического  $P_{cr}$  и скоростного –  $P_{ck}$ ).

# **Приборы контроля и методика измерения давлений и скоростей движения воздуха в воздуховодах.**

В вентиляционной системе воздух движется по воздуховодам и преодолевает сопротивление движению вследствие полного давления, развиваемою вентилятором. Полное *Р*<sup>п</sup> давление вентилятора складывается из статическою *Р*ст и скоростного *Р*ск давлении. Скоростное *Р*ск давление расходуется на создание необходимой скорости движения воздуха в воздуховоде, статическое *Р*ст - на преодоление имеющихся сопротивлений движения (трения в различных местных сопротивлений).

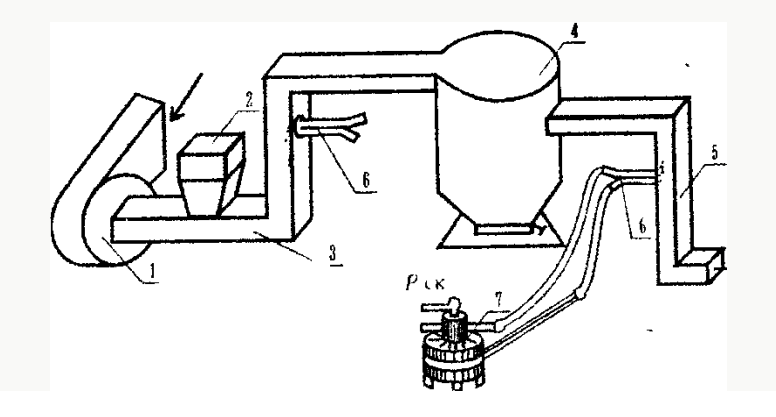

При технических испытаниях вентиляторов и пылеулавливающих установок определяются полное *Р*<sup>п</sup> , статическое *Р*ст и скоростное *Р*ск давления. При исследовании скоростных режимов воздушных потоков в разных сечениях воздуховодов достаточно определить средние значения скоростных давлении *Р*ск ср . Приборы контроля - микроманометр типа ММН-4 (рис 2, а) и пневмометрическая трубка (рис 2,6) предназначены для измерения полного  $P_{n}$ , статического *Р*ст и скоростного *Р*ск давлений.

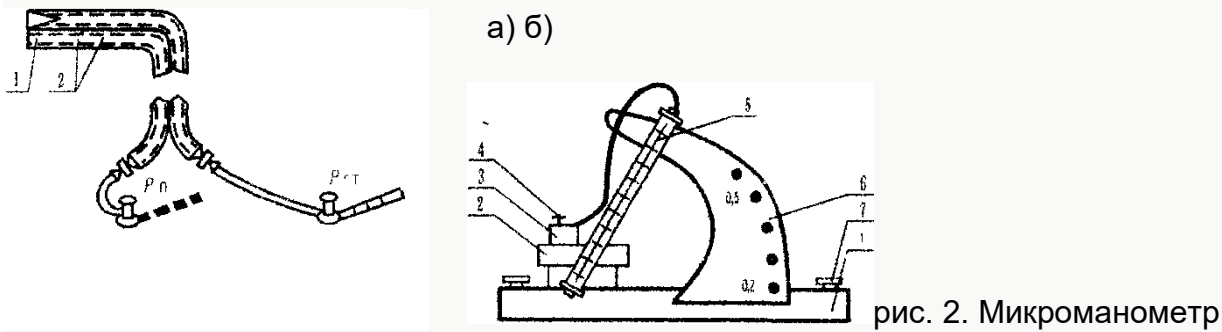

типа ММН-4 и пневмометрическая трубка МИОТ.

- а) микроамперметр: 1 станина; 2 резервуар; 3 штуцер; 4 трехходовой кран; 5 трубка; 6 стойка наклона трубки; 7- установочный винт;
- б) пневмометрическая трубка МИОТ: 1 отверстие для измерения полного  $P_n$  давления; 2 – отверстия, воспринимающие статическое  $P_{cr}$  давление.

Микроманометр ММН–4 имеет неподвижный резервуар 2, соединенный с поворотной измерительной трубкой 5 резиновым шлангом. На резервуаре установлен трехходовой кран 4, при помощи которого микроманометр может быть отключен от присоединенных к нему резиновых трубок установкой крана 4 в положение «0».

Пневмометрическая трубка МИОТ изготовлена из двух полых металлических трубок 1 и 2, спаянных по всей длине, головка трубки 1 имеет центральный канал, трубка 2 имеет щелевые прорези (или сквозные два отверстия), расположенные в плоскости, перпендикулярной движению воздуха в воздуховоде.

#### **Методика измерения.**

Измерение давлении полного  $P_{n}$ , статического  $P_{cr}$  и скоростного *Р*ск производится микроманометром типа ММН-4 и пневмометрической трубкой. При измерении давления пневмометрическая трубка вводится через небольшое отверстие в воздуховоде и замер производится с соблюдением следующих правил:

- длинная часть трубки располагается перпендикулярно оси воздуховода;

- трубка напорным концом (головкой) должна быть направлена навстречу скоростному потоку воздуха;

- ось напорной головки трубки должна быть направлена параллельно потоку воздуха.

Схема присоединения пневмометрической трубки к микроманометру ММН-4 при измерении полного *Р*<sup>п</sup> , статическою *Р*ст скоростною *Р*ск давлений приведена на рис. 3.

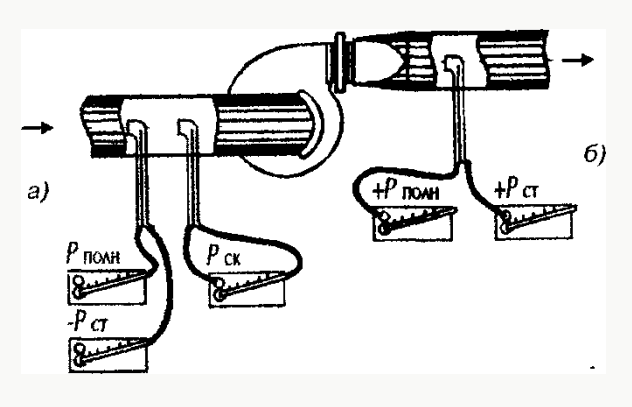

Рис. 3 Схема присоединения пневмометрической трубки к микроманометру типа ММН–4;

*а - со стороны нагнетания;*

### *б - со стороны разрежения.*

Полное давление *Р*<sup>п</sup> со стороны разрежения измеряется присоединением конца 1 пневмометрической трубки к одному штуцеру со знаком «+», статическое давление (+*Р*ст) измеряется присоединением конца 2 пневмометрической трубки к штуцеру со знаком «+». Со стороны нагнетания полное давление (-*Р*п) измеряется присоединением конца 1 пневмометрической трубки к одному штуцеру со знаком « - », статическое давление (- $P_{\text{cr}}$ ) измеряется присоединением конца 2 пневмометрической трубки к одному штуцеру со знаком « - ». Скоростное Рск давление измеряется присоединением микроманометра к двум концам пневмометрической трубки и определяется как разность полного и статического давлений. Со стороны

нагнетания  $P_{\text{cx}}=-P_{\text{n}}$  -(- $P_{\text{cr}}$ )= $P_{\text{cr}}-P_{\text{n}}$ . Со стороны разрежения  $P_{\text{cx}}=P_{\text{n}}-P_{\text{cr}}$ .

По величине скоростного *Рск* давление по формуле

$$
P_{\scriptscriptstyle{\text{CK}}}=\frac{U^2\rho_{\scriptscriptstyle{\text{B}}}}{2g}
$$

определяются скорости движения воздуха в сечениях воздуховода

$$
U=\sqrt{\frac{2gP_{\text{CK}}}{\rho_{\text{s}}}},
$$

где *Р*ск– скоростное давление движущегося воздушного потока в воздуховоде, Па;  $\rho_{\tt e}$  – плотность воздуха, кг/м $^3$ ; *g*–ускорение свободного падения

(g=9,81 м/с<sup>2</sup>).

При измерении скоростей движения воздуха количество замерных точек в сечениях воздуховодов определяется в зависимости от диаметра (площади сечения) воздуховода. При диаметре воздуховода до 300 мм их должно быть не менее трех - пяти. Замеры *Р*п, *Р*ст и *Р*ск давлений должны проводиться по оси воздуховода в двух взаимно перпендикулярных плоскостях. Точки измерений должны быть намечены на расстоянии 5 - 10 мм друг от друга. В каждой точке должно быть выполнено по три измерения скоростных *Р*ск давлений. Затем расчетным путем определяется среднее значение скоростного давления

$$
P_{CK_{CP}} = \frac{1}{n} \frac{\sqrt{P_{CK1}} + \sqrt{P_{CK2}} + ... + \sqrt{P_{CKn}}}{n} \frac{1}{n}
$$

в каждом сечении воздуховода и среднее значение скорости движения воздуха (*Uср*, м/с).

Скорости движения воздуха в воздуховодах должны быть определены с достаточной достоверностью по величине их средних значений  $V_{\text{co}}$ , что позволит при выполнении следующих исследований (часть II) по определению концентрации пыли в воздухе вентиляционных систем, правильно подобрать диаметр наконечника пылеотборной трубки и обеспечить принцип изокинетичности, т. е. равенство скорости движения воздушного потока в воздуховоде (*U*, м/с) и скорости движения воздуха в воздуходувке (*Uв*, л/мин). Соблюдение принципа изокинетичности позволит достоверно определить концентрации пыли в воздухе вентиляционных систем в том числе и на выходе в атмосферу.

#### **Техника безопасности при выполнении лабораторной работы**

1. Приступить к выполнению экспериментальной части работы только после ознакомления с настоящими правилами техники безопасности и мет одическими указаниями по лабораторному практикуму.

2. Включить вентилятор в сеть напряжением 220 В. Перед включением необходимо провести внешний осмотр установки, проверить исправность соединительных проводов и розетки.

3. Ознакомиться с устройством и принципом действия контрольноизмерительных приборов микроманометра типа ММН-4 и пневмомет-рической трубки МИОТ.

4. Подготовить приборы к началу измерении статического  $P_{cr}$ , полного  $P_{\rm n}$  и скоростного Р<sub>ск</sub> давлений.

5. После окончания работы выключить из сети 220 В вентилятор, отключить микроманометр ММН–4, убрать рабочее место и доложить преподавателю о выполнении лабораторной работы.

# **Порядок выполнения работы**

При выполнении лабораторной работы студент должен:

1. Изучить правила техники безопасности.

2. Ознакомиться с устройством лабораторной установки.

3. Изучить устройство и принцип действия приборов контроля.

4. Изучить методику измерения и измерить давления воздуха (полное, статическое, скоростное) в воздуховодах вентиляционной сети лабораторной установки. Условия измерении: 1) вентилятор удаляет чистый воздух; 2) вентилятор удаляет запыленный воздух.

5. Рассчитать средние значения скоростей движения воздуха ( $v_{\rm co}$ , м/с) в двух сечениях воздуховода (на схеме рис. 1 это отверстия до и после циклона).

6. Данные измерений *Р*п, *Р*ст, *Р*ск и расчетные средние значения скоростей движения воздуха ( $U_{cp}$ , м/с) занести в табл. 1. Сделать выводы.

### **Отчет о работе должен содержать:**

1. Схему лабораторной установки (см. рис. 1).

2. Табл. 1, в которой приводятся измеренные давления *Р*п, *Р*ст, *Р*ск и расчетные скорости движения воздуха (*v*, м/с) в трех-пяти замерных точках сечений воздуховодов 3 и 5 (в отверстиях до и после циклона).

3. Расчетные данные средних скоростей движения воздушных потоков до и после пылеуловителя (циклона) и расходы воздуха на входе  $L_{\text{bx}}$  и на выходе *L*вых из циклона.

Таблица 1

Измерение давлений и скоростей движения воздуха (v, м/с) в воздуховодах микроманометром ММН-4

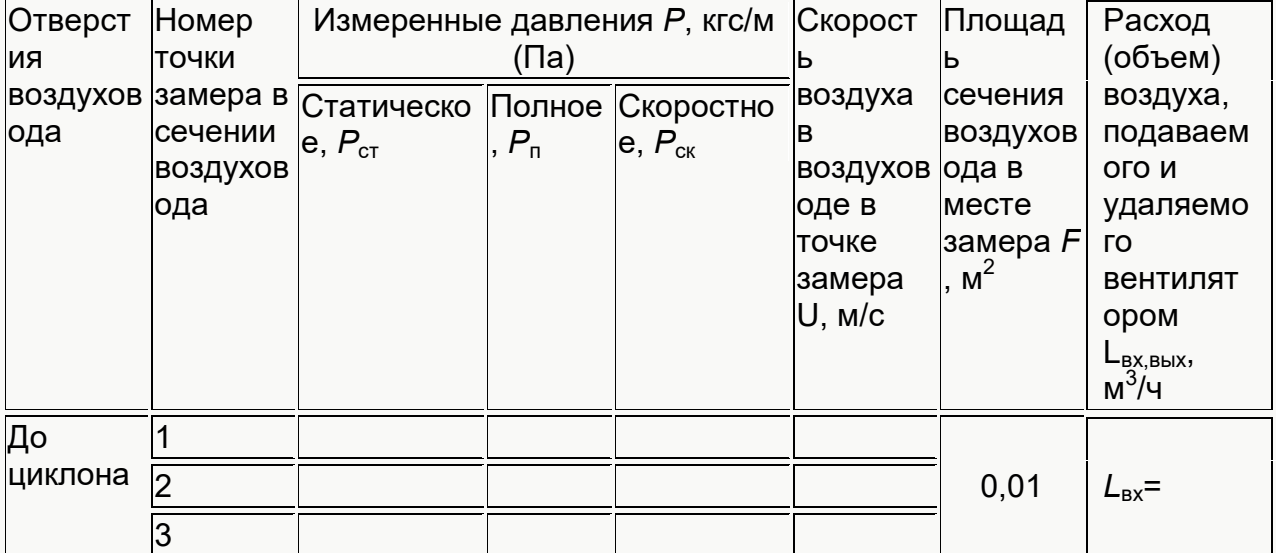

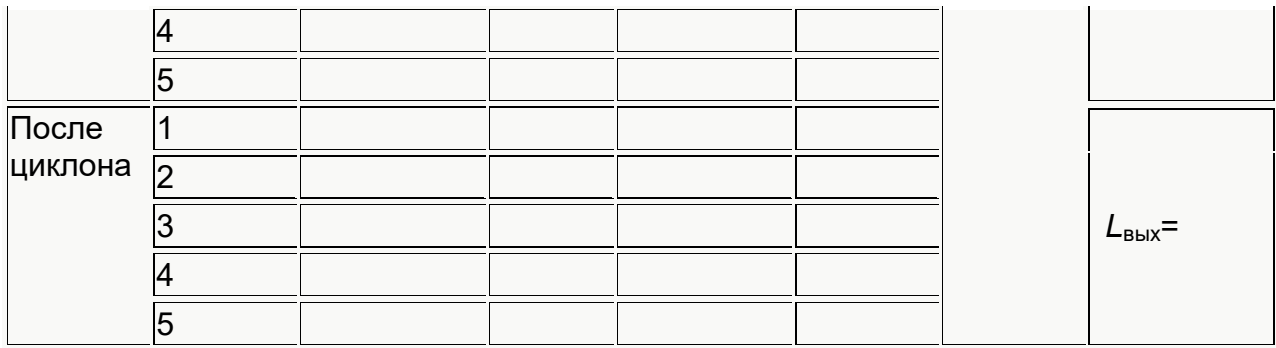

До циклона:  $P_{CK\text{ co}}$ = После циклона  $P_{CK\text{ co}}$ =

 $U_{CD} = U_{CD} =$ 

### **Контрольные вопросы**

1. Какие вредные вещества выбрасываются в атмосферу?

2. Какие заболевания может вызвать пыль , находящаяся в атмосферном воздухе?

3. От каких свойств пыли зависит ее неблагоприятное действие на организм человека?

4. Что такое предельно допустимая концентрация пыли в атмосфере и какими нормами она регламентируется? Что такое максимально разовая и среднесуточная ПДК?

5. Виды пылеуловителей, принцип их действия, эффективность очистки.

6. Какие приборы предназначены для определения полного, статического и скоростного давлений?

7. Как определяется скорость воздушного потока в сечениях воздуховода?

# **Часть II. ИССЛЕДОВАНИЕ СОДЕРЖАНИЯ ПЫЛИ В ВЕНТИЛЯЦИОННЫХ СИСТЕМАХ**

Цель работы:

1. Изучить устройство и принцип действия приборов контроля .

2. Изучить методы отбора проб воздуха на запыленность в воздуховодах вентиляционных систем.

3. Изучить методику исследования содержания пыли в воздухе вентиляционных систем.

4. Определить содержание пыли в воздуховоде лабораторной вентустановки.

5. Дать оценку эффективности очистки запыленного воздуха в пылеуловителе (циклоне) и фильтре.

#### **Описание лабораторной установки и устройств**

Лабораторная установка (рис. 4) состоит из вентилятора 1 камеры-дозатора 2, воздуховодов 3 и 5, циклона (пылеуловителя) 4, фильтра 6, электроаспиратора 7 с гибким шлангом 8 и аллонжами 9 и 9', пылеотбор-ной трубки 10 с наконечником 11. На схеме указаны отверстия в воздуховодах 12, 13, 14, 15, где отбираются пробы на запыленность воздуха до и после пылеуловителя.

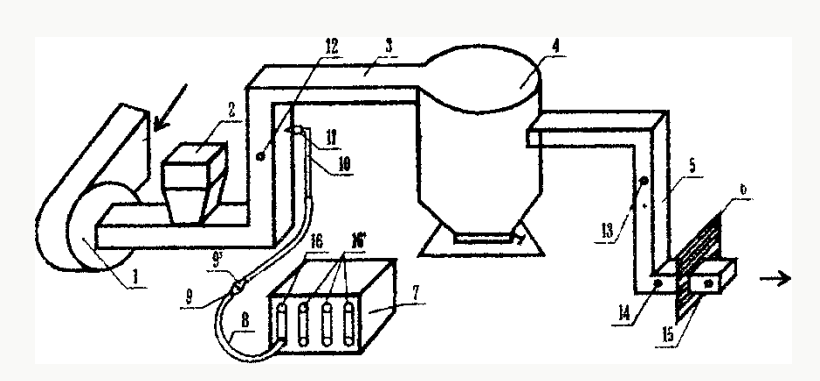

Рис 4. Схема лабораторной установки

Назначение камеры-дозатора 2 – обеспечить запыленную среду в воздушном потоке, создаваемом вентилятором 1 в сети воздуховодов 3 и 5 Назначение пылеуловителя (циклона) и фильтра - обеспечить требуемую эффективность (степень) очистки запыленного воздуха.

Принцип действия циклона (рис. 5) основан на центробежной сепарации. При этом запыленный воздух из воздуховода через патрубок 1 попадает в циклон и, приобретая вращательное движение по спирали, опускается в кольцевом пространстве до низа конической части 2. Под действием центробежных сил частицы пыли отбрасываются к стенке циклона и, увлекаемые пылевым потоком, через пылевыпускное отверстие 3 выносятся в бункер-пылесборник 4 и оседают в нем вследствие потери скорости

Очищенный от крупно– и средне–дисперсной пыли воздух выходит из циклона через патрубок 5 и по воздуховоду 5 поступает на фильтр 6 (см рис. 4)

Циклон (1 ступень очистки) предназначен для очистки воздуха от крупно- и средне–дисперсной пыли. Эффективность очистки циклоном составляет 70–90%. Фильтр (II ступень очистки), выполненный из фильтрующего материала ФП (ткани акад. И.В. Петрянова), предназначен для тонкой очистки от мелкодисперсной пыли. Эффективность очистки фильтром составляет 95–99%.

Эффективность очистки пылеуловителями (циклоном и фильтром) можно определить по формулам:

$$
\eta = \frac{G_1 - G_2}{G_1} \cdot 100
$$
 %

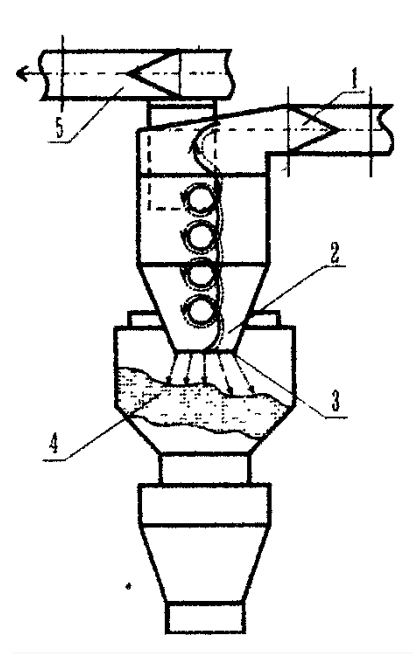

$$
G_1 = \frac{1}{1000} \cdot C_{\text{ex}} \cdot L_{\text{ex}},
$$

$$
G_2 = \frac{1}{1000} \cdot C_{\text{max}} \cdot L_{\text{max}},
$$

где *G<sup>1</sup>* – количество пыли, содержащейся в воздуховоде на входе в пылеуловитель, кг/ч; *G<sup>2</sup>* количество пыли, содержащейся в воздуховоде на выходе из пылеуловителя, кг/ч; С<sub>вх</sub> и С<sub>вых</sub> концентрации пыли до и после пылеуловителя. г/м<sup>3</sup> ; *L*вх и *L*вых *-* расход (объем) удаляемого воздуха до и после пылеуловителя, м $3/$ ч.

Рис. 5. Циклон типа НИИоГАЗ ЦН-15

**Приборы контроля, методы отбора проб и методика определения содержания ныли в воздухе вентиляционных систем гравиметрическим (весовым) методом**

Приборы контроля – электроаспиратор (рис. 6) предназначен для протягивания запыленного воздуха через аллонжи с фильтром и для измерения объема (расхода) удаляемого воздуха *L,* л. Электроаспиратор состоит из воздуходувки, электромотора и четырех реометров 3. Внутри реометров (полых конических трубок) находятся поплавки 5 из легкого металла, указывающие скорость протягивания воздуха от 0 до 20 л/мин. С помощью штуцеров 6 к электроаспиратору подсоединяются резиновые полые трубки (или трубка) с аллонжем-фильтродержатслем. Скорость просасывания запыленного воздуха регулируется ручкой вентиля 4 каждого реометра.

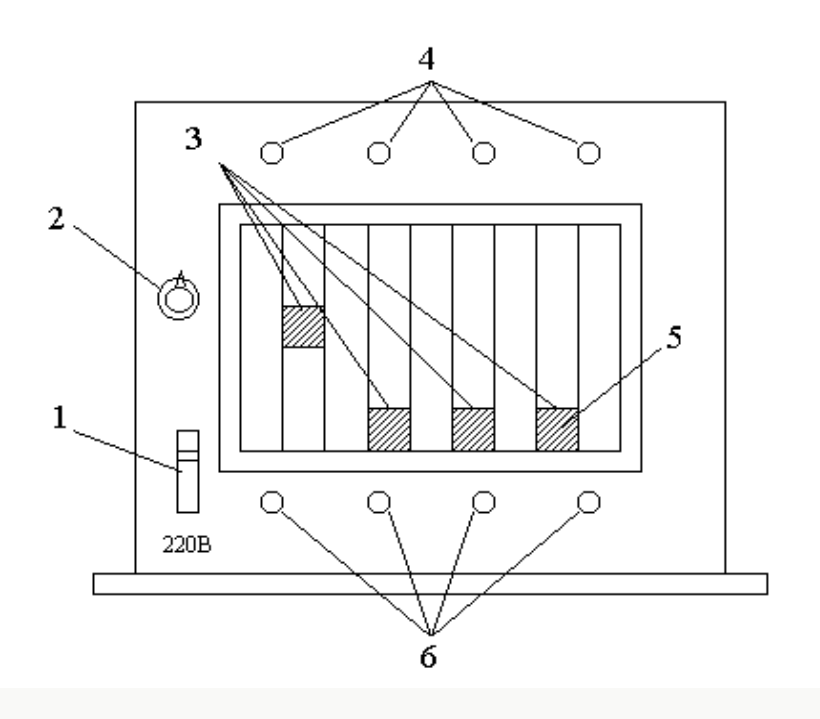

Рис. 6. Электроаспиратор (ПРУ-4):

1 – подключение питания;

2 – тумблер включения и выключения;

3 – реометры;

4 – ручки вентилей;

5 – поплавок;

6 – штуцеры

Аллонж–фильтродержатель (9 и 9', рис.4) представляет собой полый (металлический) или пластмассовый конус, в который помещается аналитический аэрозольный фильтр типа АФА–ВП–20 или АФА–ВП–10.

Пылеотборная трубка 10 со съемным наконечником 11 служит для отбора запыленного воздуха в воздуховоде.

**Метод отбора проб воздуха на запыленность в воздуховодах вентиляционных систем.** Отбор проб запыленного воздуха в воздуховоде проводится методом внешней фильтрации пылеулавливающим устройством (аллонжем), расположенным вне воздуховода. Пробы отбираются равномерным перемещением пылеотборной трубки по всему сечению воздуховода по двум взаимно перпендикулярным направлениям. Места отбора проб следует выбирать преимущественно на вертикальных участках воздуховода. При отсутствии вертикальных участков допускается производить отбор проб на наклонных и горизонтальных участках, при этом число отбираемых проб необходимо удваивать. В каждом сечении воздуховода необходимо отбирать две-три пробы.

При отборе проб наконечник пылеотборной трубки вводится в отверстие воздуховода и головка наконечника располагается навстречу воздушному потоку. При этом не допускается касание головки наконечника стенок воздуховода, так как из-за попадания на фильтр АФА-ВП-20 (или АФА-ВП-10) пыли со стенок воздуховода результат анализа будет неточным.

Для получения точных результатов анализа на запыленность скорость воздуха во входном отверстии пылеотборной трубки должна соответствовать скорости воздушного потока в воздуховоде, т.е. должен соблюдаться принцип изокинетичности.

Отбор проб с превышением изокинетичной скорости приводит к занижению концентрации пыли и, наоборот, малые скорости пробоотбора способствуют завышению результатов анализа.

Объем отбираемого электроаспиратором воздуха (L, л) определяется в зависимости от предполагаемой концентрации пыли в воздуховоде. Если предполагаемая концентрация пыли в воздуховоде *С* (мг/м<sup>3</sup>) 2; 2-10; 10-50; свыше 50, то рекомендуемый объем отбираемого воздуха (*L*, мл) соответственно равен 1000; 500; 250; 100.

*Методика определения содержания пыли в воздухе вентиляционных систем.* Для определения концентрации пыли в воздухе вентиляционных систем гравиметрическим (весовым) методом необходимо: на аналитических весах взвесить без защитного кольца один или несколько аналитических аэрозольных фильтров АФА-ВП-20 или АФА-ВП-10. Предварительно взвешенные фильтры вложить в защитные кольца, на которых проставить их порядковый номер и вес *Р* (мг). Вложить один из взвешенных фильтров с защитным кольцом в гнездо корпуса аллонжа 9 и плотно зажарь ею между двумя алонжами 9 и 9' (см. рис. 4). Нижнюю часть аллонжа 9 с помощью резинового шланга 8 присоединить к всасывающему штуцеру электроаспиратора, а верхнюю часть аллонжа 9' соединить с пылеотборной трубкой, на которую плотно навинтить наконечник 11. Диаметр наконечника пылеотборной трубки (d, мм) необходимо предварительно подобрать по графику рис. 7, зная скорость движения воздуха в воздуховоде (*V*, м/с) и скорость воздуха, просасываемою воздуходувкой (*V*в, л/мин).

Далее пылеотборное устройство вводят в воздуховод навстречу запыленному потоку, включают электроаспиратор и регулировочным вентилем устанавливают рекомендуемый (расчетный) объем отбираемого воздуха (*L*в, л)

$$
L_{\scriptscriptstyle B} = U_{\scriptscriptstyle e} \cdot t
$$

где *U<sup>в</sup>* – скорость движения воздуха в воздуходувке, л/мин; t – продолжительность отбора пробы, мин.

Начало и конец отбора пробы фиксируются. Затем выключают электроаспиратор и осторожно вынимают пылеотборную трубку из воздуховода. Разъединяют аллонжи 9 и 9' и за выступ защитного кольца извлекают фильтр с пробой (навеской пыли).

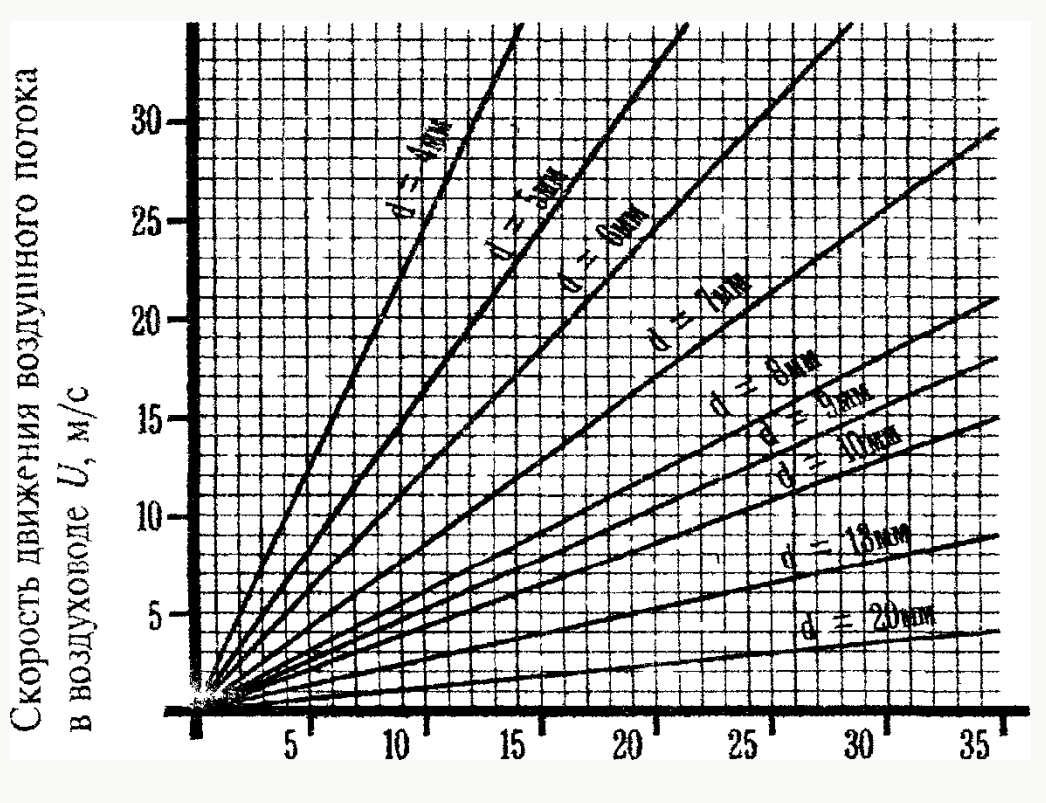

Скорость движения воздуха в воздуходувке *Vв*, л/мин

Рис. 7 График определения диаметра наконечника d, мм по скорости движения воздуха в воздуховоде и скорости воздуха в воздуходувке *Uв*, л/мин.

Раскрывают защитное кольцо, перегибают фильтр пополам запыленной стороной внутрь. Определяют привес фильтра (фильтров) и концентрацию пыли. При этом взвешивание производят обязательно на одних и тех же весах с точностью до 0,1мг.

*Условия взвешивания.* Фильтр с пробой вынимают из защитного колца и кладут пинцетом на середину чашки весов. Концентрацию пыли определяют по формуле:

$$
C = \frac{\Delta P \cdot 10^3}{L_e},
$$

где ∆*Р* - привес фильтра, мг; *L*в – объем (расход) пропущенного через аллонжи воздуха, л. Номера фильтров и концентрации пыли заносят в рабочий журнал (таблицы).

### **Техника безопасности при выполнении лабораторной работы**

1. Приступить к выполнению лабораторной работы, ознакомившись с настоящими правилами техники безопасности и методическими указаниями по лабораторному практикуму.

2. Включить вентилятор и электроаспиратор в сеть напряжением 220В. Перед включением необходимо путем внешнего осмотра проверить исправность соединительных проводов и розеток.

3. Подготовить электроаспиратор к работе, ознакомившись с его устройством и принципом действия.

4. Проводить исследования концентрации пыли в воздуховодах в соответствии с изложенной в лабораторной работе методикой.

5. После окончания работы выключить из сети вентилятор и электроаспиратор, убрать рабочее место.

# **Порядок выполнения работы**

При выполнении лабораторной работы студент должен:

1. Изучить правила техники безопасности.

2. Ознакомиться с лабораторной установкой (см. рис. 4).

3. Изучить принцип действия приборов контроля и устройств (аппаратов).

4. Изучить метод отбора проб воздуха на запыленность в воздуховодах вентиляционных систем.

5. Изучить методику определения содержания пыли в воздухе вентиляционных систем.

6. Определить запыленность воздуха вентиляционной системы в лабораторных условиях гравиметрическим методом

Для этого необходимо:

1. Заполнить камеру-дозатор 2 пылевидным веществом.

2. Включить вентилятор в сеть напряжением 220 В и создать запыленную среду в воздуховоде 3.

3. Открыть отверстие 12 в воздуховоде 3 и в это отверстие ввести навстречу потоку пылеотборнуто трубку 10 с наконечником 11.

4. Включить в сеть 220 В электроаспиратор 7 и с помощью штуцера 6 (см. рис. 6) один из реометров 3 электроаспиратора соединить с пылеотборной трубкой 10.

5. Определить объем отбираемого электроаспиратором воздуха (L<sub>в</sub>, л), предполагая, что концентрация пыли С в воздуховоде 3 может быть в пределах от 2 до 10 мг/м $^3$ .

6. Определить продолжительность отбора пробы (t, мин)

$$
t=\frac{L_e}{C}
$$

7. Тумблером 2 (см. рис. 6) включить электроаспиратор и отбирать пробу запыленного воздуха в течение расчетного времени (t, мин).

8. Пробы отбирать в отверстиях воздуховодов 12 и 13 (до и после циклона) и в отверстиях 14 и 15 (до и после фильтра). При этом необходимо: строго фиксировать место установки наконечника пылеотборной трубки в сечении воздуховода и устанавливать наконечник в центре сечения воздуховода (т.е. выбирать одну точку отбора пробы, так как сечение воздуховода лабораторной вентиляционной системы небольшое 100х100 мм).

9. Наконечник пробоотборной трубки устанавливать вдоль оси воздуховода навстречу движению воздушного потока.

10. Определить привес (∆Р, мг) фильтра АФА-ВП-20 и по формуле

$$
C = \frac{\Delta P \cdot 10^3}{L_e}
$$

определить концетрации пыли в мг/м<sup>3</sup> до и после циклона (I ступень), до и после фильтра (II ступень) очистки. Данные занести в табл. 2 и сделать выводы.

11. Определить эффективность очистки воздуха от пыли циклоном (I ступень) и фильтром (II ступень). Данные занесли в табл. 3 и сделать выводы.

### **Отчет о работе должен содержать:**

1. Схему лабораторной установки (рис 4).

2. Табл. 2, в которой приводятся данные исследования содержания пыли в воздуховодах 3 и 5 лабораторной вентиляционной системы. Вывод о содержании пыли в воздуховодах до и после пылеуловителей.

3. Табл. 3, в которой приводится эффективность (степень) очистки воздуха циклоном и фильтром.

### **Контрольные вопросы**

1. Какие приборы используются для контроля запыленности воздуховода в вентиляционных системах?

2. Как проводится отбор проб воздуха на запыленность в воздуховодах?

3. Для чего необходимо соблюдать принцип изокинетичности при отборе проб на запыленность?

4. Как определяется объем отбираемого электроаспиратором воздуха?

5. Как определяется концентрация пыли в пробе воздуха, отобранной в воздуховоде?

6. Какие меры безопасности необходимо соблюдать при выполнении лабораторной0работы?

Таблица 2

#### Исследование запылённости воздушного потока в воздуховоде вентиляционной системы

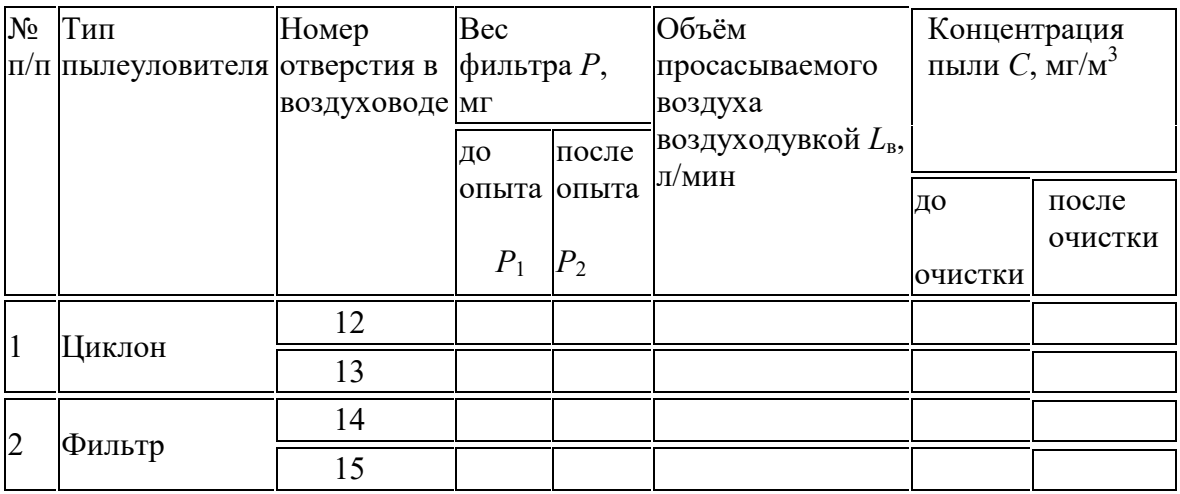

Таблица 3

Исследование эффективности очистки воздуха

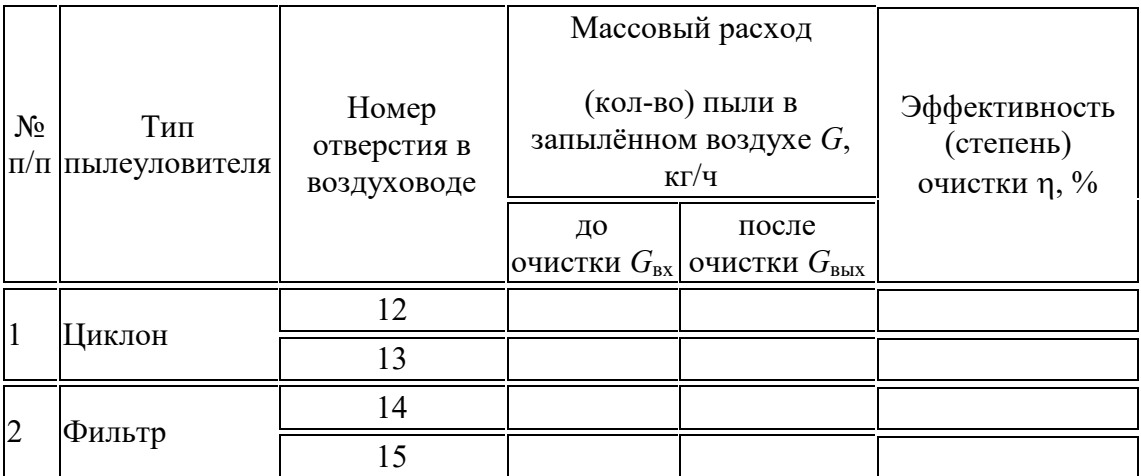

### **Лабораторная работа № 3.**

# **ИССЛЕДОВАНИЕ ШУМА В ЖИЛОЙ ЗОНЕ И ОЦЕНКА**

### **ЭФФЕКТИВНОСТИ ШУМОЗАЩИТЫ.**

#### **Цель работы:**

1. Исследование шума в жилой зоне.

2. Ознакомление с приборами и нормативными требованиями к шумам в жилой зоне.

3. Определение эффективности шумозащиты жилых и учебных помещений.

#### **Общие положения**

Шум оказывает вредное влияние на людей не только на рабочих местах, но и в жилых зонах селитебных территорий, в квартирах, особенно вблизи шумных предприятии, электростанций, а также на улицах с большим количеством транспорта, вблизи линий железных дорог и аэропортов.

Ощущения человека, возникающие при раздражениях от шума, пропорциональны логарифмическому количеству энергии. Для количественной оценки этого потока энергии введен уровень интенсивности звука в децибелах (Дб)

$$
L_{I} = 10 \cdot \lg \frac{I}{I_{0}},
$$

где *I<sup>0</sup>* – интенсивность звука, соответствующая порогу слышимости

(*I0*=10-12 Вт/м<sup>2</sup> ) на частоте 1000 Гц; *I* – измеряемая интенсивность.

Другой оценкой звука служит величина уровня звукового давления (Дб)

$$
L_p = 20 \cdot \lg \frac{P}{P_0},
$$

где *Рo* – пороговое звуковое давление, выбранное таким же образом, чтобы при нормальных атмосферных условиях уровни звукового давления были равны уровням интенсивности, т.е. *Рo*=2⋅10-<sup>5</sup> Па на частоте 1000 Гц; *Р* – измеряемое звуковое давление, Па/час.

Для измерения уровня звукового давления используются шумомеры. В них постоянный уровень звука L<sup>a</sup> измеряется при включении коррекции дБА. Если параметры звука колеблются во времени, то вместо постоянного уровня звука  $L_a$  используется эквивалентный уровень звука  $L_{a,95}$  (дБа), который измеряется по шкале "А" шумомера.

Постоянные шумы – это такие шумы, уровень звука которых изменяется во времени не более чем на 5 дБА при измерениях на временной характеристике "медленно" шумомера.

Непостоянными шумами принято называть шумы, уровень звука которых за 8 ми часовой рабочий день изменяется во времени более чем на 5 дБА при измерениях по временной характеристике "медленно" шумомера.

Допустимые уровни шума в помещениях жилых и общественных зданий и на территории жилой застройки устанавливаются санитарными нормами

СН 3077–84.

Соответствие шумового режима нормативным уровням звука на защищаемых от шума объектах дБА оценивается по формуле:

$$
\gamma = L_{a, \text{osc}, \partial_{\Omega} a} - L_{a, \text{osc}} + A_1 + A_2 + A_3 + A_4,
$$

где  $\gamma$  – эффективность шумозащиты; L<sub>а, экв.доп.</sub> – допустимый уровень звука на защищаемом объекте, дБА; L<sub>а, экв.</sub> – расчетный уровень шума на стандартном расстоянии (7.5 м), дБА;  $A_1$  – снижение шума в воздушном приземном пространстве от  $L_{a,9k}$  как функции расстояния и типа поверхности земли,  $A_1$ ,  $A_2$ ,  $A_3$  – дополнительное снижение шума соответственно при наличии на пути распространения шума экранирующих барьеров, за защитными полосами зеленных насаждений, за счет звукоизоляции оконных проемов, дБА.

Положительное значение γ характеризует обеспеченность нормативного уровня звука в исследуемой точке, а отрицательное – необходимость снижения уровня звука, достигаемого снижением шума на источнике (L<sub>a, экв</sub>) или повышением шумозащитных качеств среды.

Точки расчета необходимо располагать на кратчайшем расстоянии от источника звука, в наиболее характерных местах для зданий – в 2 м от наружных стен на высоте 1,5 м от пола первого и последнего этажей, для помещений – в 2 м от окна на высоте 1,5 м от поверхности пола.

Эквивалентный уровень звука потока автомобильного транспорта описывается зависимостью:

$$
L_{a, \text{906}}
$$
 =10 ·lg Q +13,3 ·lg v +8,4 ·lg  $\rho$ 

где Lа,экв – шумовая характеристика транспортного поток, дБА*,* Q *–* интенсивность движения транспортного потока, ед./ч;  $v -$  средневзвешенная скорость движения транспортною потока, км/ч; ρ – состав транспортного потока (доля грузовых и общественных транспортных средств от общего числа транспортных средств в потоке, %).

Для определения шумовой характеристики необходимо по номограмме (рис. 1) на шкале ρ найти точку, соответствующую доле грузовых и общественных транспортных средств в потоке. По шкале  $\overline{v}$  находится точка, соответствующая среднеквадратичной скорости транспортного потока. Найденные точки соединяются отрезком прямой, который пересекает вспомогательную шкалу в точке А. Полученную точку А необходимо соединить с точкой на шкале Q, соответствующей интенсивности движения транспортного потока. Значение эквивалентного уровня звука L<sub>а, экв</sub>, соответствующее точке В, является искомой шумовой характеристикой транспортного потока.

В общем случае шумовая характеристика потока железнодорожных поездов может быть рассчитана по формуле:

$$
L_{a, \text{5066}} = 10 \cdot \lg \sum_{i=1}^{n} 10^{0,1 \cdot L_{a, \text{5066}}i},
$$

где  $L_{\text{a}}$ <sub>экв.</sub>i – эквивалентные уровни звука отдельных поездов, дБА; n – число поездов, проходящих в обоих направлениях за период измерения шумовой характеристики потока поездов

$$
L_{a.s \kappa s.i} = 10 \cdot \lg \frac{\ln 10^{0.1 L_{a,i}}}{\ln T \cdot v_i} \cdot (v_i \cdot t_i + 0.6 \cdot r_o)_{\ln}^{\ln}.
$$

где  $L_{a,i}$  – уровень звука в период проезда i-го поезда перед измерительным микрофоном, дБА; Т – продолжительность периода измерения шумовой характеристики потока поездов, с; ti – продолжительность периода проезда i-го поезда перед измерительным микрофоном,  $c: V_i$  - скорость движения i-го поезда  $M/C$ ;  $r_0$  – расстояние от оси, близлежащей к точке измерения путей железной дороги до измерительного микрофона ( $r_0$ =7,5 м), м.

Трансформаторы являются источниками постоянною шума механического и аэродинамического происхождения. Механический шум излучается баком трансформаторов.

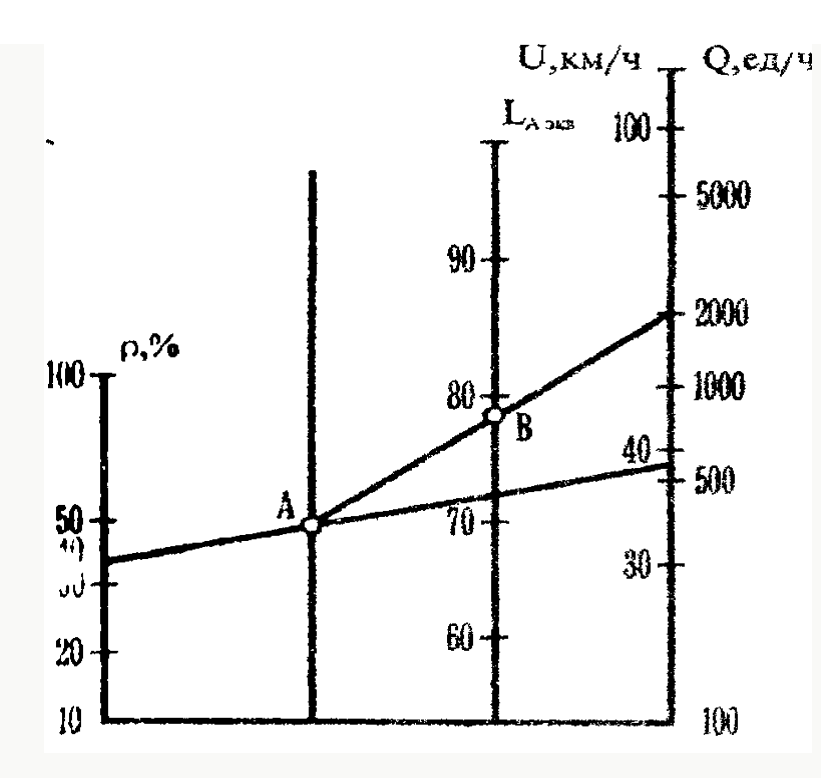

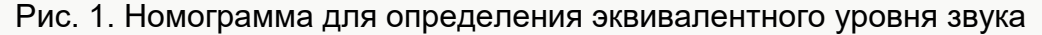

транспортного потока.

Корректированный уровень звуковой мощности трансформатора может быть рассчитан как суммарный уровень звуковой мощности системы охлаждения и бака трансформатора

$$
L_{_{pa}}=_{10}\cdot \lg\cdot \nolimits_{10}^{0,1\cdot L_{_{pa}}^{O}}+_{10}^{0,1\cdot L_{_{pa}}^{E}}\n),
$$

где  $L^{\textit{O}}_{\textit{pa}}$  – корректированный уровень звуковой мощности системы охлаждения, дБА;  $L_{pa}^{B}$  – корректированный уровень звуковой мощности бака трансформатора, дБА.

Корректированный уровень звуковой мощности системы охлаждения определяется по формуле

$$
L_{pa}^{O} = L_{pa}^{I} + 10 \cdot \lg(n \cdot m),
$$

где  $L_{pa}^{\prime}$  – корректированный уровень звуковой мощности одного охлаждающего устройства; n *-* коэффициент, который равен 1 при выносной установке системы охлаждения и 2 при навесной системе охлаждения; m *-* число охлаждающих устройств в системе охлаждения. Для охлаждающего устройства вида Д

(масляное охлаждение с дутьем и естественной циркуляцией масла)  $L^I_{pa}$ =89 дБА, а для вида ДС (масляное охлаждение с дутьем и принудительной циркуляцией масла)  $L_{pa}^{I}$ =96 дБА.

Корректированный уровень звуковой мощности механического шума, создаваемого баком трансформатора, может быть определен по эмпирической зависимости:

$$
L_{pq}^{E} = 0.09 \cdot N_{T} + 91,
$$

где  $N<sub>r</sub>$  – типовая мощность трансформатора, определяется по формуле:

$$
N_t = N \cdot \frac{V_s - V_c}{V_B}
$$

где  $V_B$  и  $V_C$  – величины высшего и среднего напряжения трансформатора; N – номинальная мощность трансформатора.

### **Описание лабораторной установки и контрольно-измерительных приборов**

Лабораторная установка представляет собой конструкцию, имитирующую шум от потока автомобильного транспорта, железнодорожных поездов, внутриквартальных трансформаторов. Она включает в себя источник шума (ИШ), контрольно-измерительную аппаратуру и задатчик шума (ЗШ), установленные в аудитории 220 "М".

Общий вид установки показан на рис. 2. Источник шума 6, представ-ляющий собой громкоговоритель, на который подается сигнал с магни-тофона 1. На магнитной ленте записаны шумы транспортных потоков, трансформаторов, шумы железной дороги. Тип источника шума для исследования заранее указывается преподавателем.

Для измерения шума установлено два микрофона, один наружный микрофон 5 используется для анализа шума на расстоянии 2 м от стены здания, второй внутренний микрофон 3 – для исследования характеристик шумозащиты внутренних помещений зданий. Микрофоны соединены с шумомером 2 типа РS– 1202. В качестве шумозашты использованы застекленные оконные проемы 4.

Внутренний микрофон защищён от воздействия шума аудитории камерой, облицованной звукоизолирующим материалом. Со стороны оконного проема камера открыта для доступа шума.

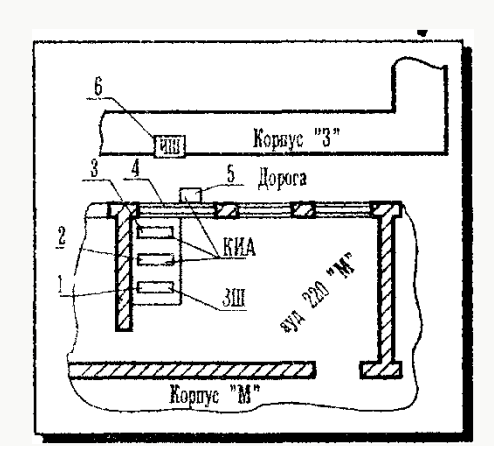

Рис. 2. План расположения установок лабораторной работы №3

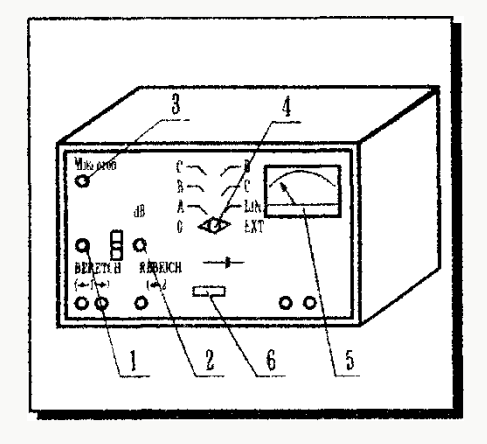

Рис.3. Общий вид измерителя шума

Измеритель шума РS 1202 (рис. 3) предназначен для определения действующих уровней звукового давления в стандартных полосах частот и уровней звука по частотным характеристикам А, В, С и Д. Принцип работы прибора состоит в том, что мембрана конденсаторного микрофона колеблется под действием звука, создавая переменное электрическое напряжение, пропорциональное звуковому давлению.

Наличие частотных характеристик А, В, С и Д обусловлено особенностью восприятия звуков ухом человека. Поэтому в электрическом тракте прибора предусмотрена коррекция характеристики в зависимости от субъективных особенностей уха человека.

Характеристика А прибора РS 1202 применяется для ориентировочной оценки уровня звука, измеряемого в единицах дБА. На лицевой панели прибора РS 1202 (см. рис. 3) расположены штепсельный разъем 3 для подключения конденсаторного микрофона с предусилителем, индикаторный стрелочный указатель 5, переключатель 4 временных характеристик индикатора, переключатель уровня чувствительности 1, 2 "Диапазон I", "Диапазон II", выключатель сети питания 6.

# **Подготовка приборов к измерениям**

Подготовка прибора РS–1202 к работе осуществляется следующим образом:

Необходимо убедиться в наличии заземления корпуса измерительного прибора, вставить вилку сетевого шнура в розетку напряжением 220 В.

Прибор включается правым поворотом выключателя сети питания 6 "*Веtriebstart*". Через короткое время начинает периодически мерцать лампочка тлеющего разряда. Стрелка указателя, отклоняющаяся при включении, возвращается в исходное положение через несколько секунд. Прибор готов к работе.

Электрическая калибровка прибора проведена заранее и делать дополнительную калибровку не следует.

Измерение бесчастотного приведения. Переключатель "*Веtriebstart*" ("Включатель'') поставить в положение "*Schnell-Lin*" ("быстро"), переключатель "*Bereich 2*" ("Диапазон 2'') – до левого упора. Переключатель "*Bereich 1*" ("Диапазон 1'') надо повернуть вправо настолько, чтобы па указателе 5 установилось отклонение 0 до 10 дБ.

Результат измерения получается как сумма цены диапазона, указанной в окошечке между переключателями "*Bereich 1*" и "*Bereich 2*" и отсчитываемого на стрелочном указателе значения 5.

**ВНИМАНИЕ!** Надо следить за правильной последовательностью при введении в действие переключателей. Исходя от правого упора, сначала поворачивать переключатель "Диапазон 1" , а затем – "Диапазон 2". При положении до левого упора переключателя "Диапазон 1" внутреннее эталонное напряжение подано на вход усилителя. Измерения в этом положение не возможны.

### **Техника безопасности при выполнении лабораторной работы**

1. Лица, не знакомые с устройством лабораторной установки, к выполнению работы не допускаются.

2. Приступить к выполнению экспериментальной части лабораторной работы можно, только ознакомившись с правилами техники безопасности и методическими указаниями.

3. Произвести внешний осмотр исправности изоляции электроприборов, прибора РS 1202 и магнитофона, питающихся от сети переменного тока напряжением 220 В, 50 Гц. Убедиться в наличии заземления корпуса приборов. При обнаружении неисправностей изоляции немедленно поставить в известность преподавателя.

4. Не допускать самопроизвольного падения штанги для удержания внешнего микрофона.

5. По окончании измерения отключить магнитофон и шумомер.

6. После выполнения работы убрать за собой рабочее место и выключить из электросети все приборы.

#### **Порядок выполнения работы**

Для исследования шума без средств шумозащиты необходимо:

1. Установить магнитофон в изолированную камеру, так, чтобы динамик микрофона находился напротив микрофона, на расстоянии 15-20 см.

2. Получить у преподавателя названия исследуемых шумов и установить заданный уровень звучания магнитофона.

3. Включить магнитофон в сеть 220 В, дать ему прогреться 2-3 мин., нажать клавишу воспроизведения и убедится в наличии записи шума на ленте.

4. Включить прибор PS–1202, предварительно подготовив его к работе. Включить магнитофон на воспроизведение звука. Подобрать диапазон измерений уровня звука, устанавливая преключатели "Диапазон–I" и "Диапазон–II", так, чтобы стрелка индикатора была в средней части шкалы. Убедиться по стрелке, что измеряются постоянные или непостоянные шумы.

5. Сделать 10 отсчетов показаний индикатора, с интерваламм между замерами в 5 сек. Результаты занести в табл.1. Построить график изменения уровня шума во времени.

6. Вычислить уровень звука по формуле:

$$
L_{a,\text{new}} = 10 \cdot \lg \left[ \frac{1}{T} \cdot \sum \tau_i \cdot 10^{0,1 \cdot L_j} \right],
$$

где <sup>τ</sup>*i* – время, в течении которого значение уровня звука *L<sup>i</sup>* остается постоянным;  $L_i$  – постоянное значение уровня звука в дБА за время  $\tau$ ;  $T$  – общее время воздействия шума.

7. Полученное значение уровня шума звука, сравнить с нормативным по СН 3077– 84. Задание по нормативному шуму получить у преподавателя.

8. По окончании измерения заданного шума нажать кнопку "Стоп". Переключателем 5 отключить питание прибора PS 1202.

9. Вышеуказанные пункты повторить для каждого из заданных источников шума.

Для определения эффективности шумозащиты необходимо:

1. Установить магнитофон в отверстие, расположенное на задней стенке изолированной камеры, предварительно убрав из камеры рамы, играющие роль шумозащиты.

2. Включить магнитофон кнопкой воспроизведения звука, убедиться в наличии шума.

3. Включить прибор PS 1202, предварительно подготовив его к работе. Включить магнитофон на воспроизведение звука. Подобрать диапазон измерений уровня звука, устанавливая переключатели "Диапазон–I" и "Диапазон–II", так, чтобы стрелка индикатора была в средней части шкалы. Убедиться по стрелке, что измеряются постоянные или непостоянные шумы.

4. Установить шумозащитные оконные проемы, путем опускания их по вертикальным направляющим на дно изоляционной камеры.

5. Сделать 10 отсчетов показаний индикатора, с интервалами между замерами в 5 сек. Результаты занести в табл.1. Построить график изменения уровня шума во времени.

6. Вычислить уровень звука в соответствии с п.6 предыдущего задания.

8. Сравнить с нормативными требованиями. Оценить эффективность шумозащиты оконных проемов по формуле:

 $\gamma=L_{a.\text{200}}$  -  $L_{a.\text{200}}$ 

Для обеспечения нормативных уровней шума величина γ должна быть положительной.

7. Если эффективность шумозащиты γ оконных проемов отрицательна, то рассчитать эффективность шумозащиты по формуле:

 $y=L_{a\rightarrow\kappa\delta\partial a}$  -  $L_{a\rightarrow\kappa\delta}$  +A<sub>1</sub> +A<sub>2</sub> +A<sub>3</sub> +A<sub>4</sub>,

вводя по по заданию преподавателя те или иные дополнительные средства шумозащиты. Сделать выводы по данным измерений и теоретического расчета.

8. По окончании измерений нажать кнопку "Стоп" магнитофона. Отключить питание прибора PS–1202.

### **Отчет о работе должен содержать:**

1. Наименование и характеристику исследуемого шумящего объекта и схему лабораторной работы.

2. Табл. 1 и 2*,* графики изменения уровней звука за пределами здания и внутри здания. На графиках нанести линии нормативного уровня звука.

3. Расчет эквивалентного уровня звука по источнику, заданному преподавателем.

4. Расчет эффективности шумозащиты, заданной преподавателем.

5. Выводы и рекомендации по результатам экспериментальных и расчетных данных.

#### **Контрольные вопросы**

- 1. Назвать источники шума в жилой зоне.
- 2. Какое действие оказывает шум на организм человека?
- 3. Нормативные требования к шуму в жилой зоне.
- 4. Виды шумов и единицы их измерения.
- 5. Методы борьбы с шумом в жилой зоне.
- 6. Методика измерения шума в жилой зоне.
- 7. Порядок выполнения работы.
- 8. Принцип работы шумомера PS–1202.

9. Порядок обработки экспериментальных данных.

# Таблица 1

Исследование шумовых характеристик экспериментальных данных источников шума

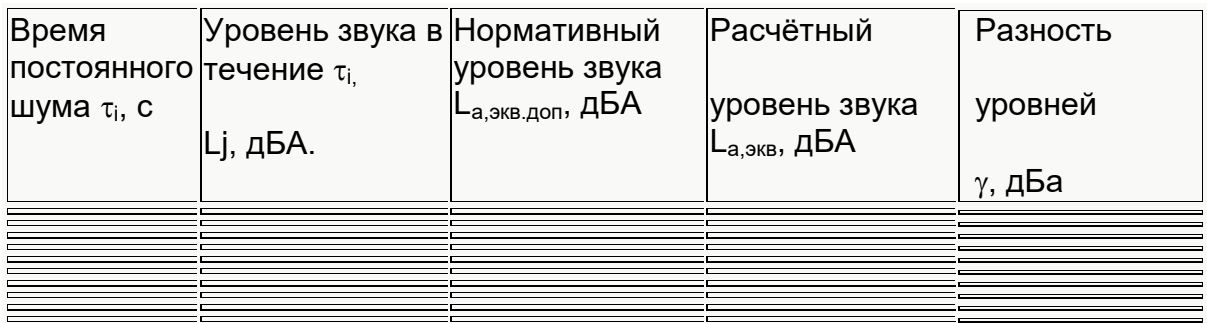

# Таблица 2

# Исследование эффективности шумозащиты

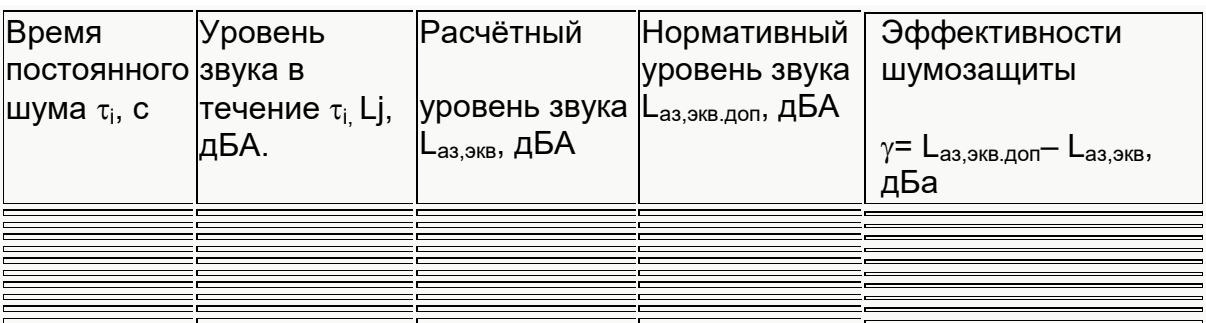

# **Лабораторная работа №4.**

# **ИССЛЕДОВАНИЕ РАДИОАКТИВНЫХ ЗАГРЯЗНЕНИЙ**

# *Цель работы:*

1. Ознакомление с физическими единицами радиоактивных излучений и допустимыми дозами излучения.

2. Изучение методики измерения мощности экспозиционной дозы.

3. Изучение экранирующих свойств различных материалов

# **Общие положения**

Применение атомной энергии для производства электроэнергии, широкое использование радиоактивных изотопов в различных областях человеческой деятельности (медицина, дефектоскопия, приборостроение, сельское хозяйство и т.п.) повышают вероятность радиоактивного загрязнения местности. При этом воздействию подвергаются элементы природной среды, располагающиеся на этой территории, возможно попадание радиоактивных загрязнений и на другие

территории, например, с поверхностными и подземными водами, с пылью, переносимой воздушными массами, с продуктами питания и т.п.

Радиоактивные излучения вызывают ионизацию атомов и молекул живых тканей, в результате чего происходит разрыв нормальных связей и изменение химической структуры, что влечет за собой либо гибель клеток, либо мутацию организма. Действие мощных доз ионизирующих излучений вызывает гибель живой природы.

Различают следующие виды радиоактивных излучений альфа  $\alpha$ , бета  $\beta$ ; нейтронное N; рентгеновское R; гамма γ. Первые три вида излучений являются корпускулярными излучениями, т. е. потоками частиц, два последних электромагнитными излучениями.

Альфа - излучение представляет собой поток ядерных осколков, которые состоят из двух протонов и двух нейтронов, т. е. каждую α - частицу можно рассматривать как ядро гелия. Этот вид излучения характеризуется самой большой ионизирующей способностью, но самой малой длиной свободного пробега (проникающей способностью). Бета-излучение - это поток электронов или позитронов. Оно характеризуется большей, чем у α-излучения, длиной свободного пробега, но меньшей ионизирующей способностью. Нейтронное излучение - это поток нейтронов. В силу того, что эти частицы не имеют заряда, из трех корпускулярных видов излучения данное обладает наибольшей проникающей способностью, а по ионизирующей способности находится между  $\alpha$  и  $\beta$  излучениями

Рентгеновское и гамма-излучения характеризуются наибольшей проникающей способностью, являются электромагнитными излучениями с длинами волн соответственно:

$$
\lambda_{\rm R} = 10^{-8} \dots 10^{-11} \text{ m } \mu \lambda_{\rm Y} \leq 10^{-11}
$$

Радиоактивные излучения характеризуются следующими физическими величинами.

Активность радиоактивного источника - это число радиоактивных распадов в единицу времени. Активность А в СИ измеряется в беккерелях, и внесистемная единица - кюри (1 Бк = 1 распад/с, 1 Ки -= 3,7⋅10<sup>10</sup> Бк).

Экспозиционная доза определятся по ионизации сухого воздуха как отношение суммарного заряда всех ионов одного знака  $\Sigma Q$ , созданных в воздухе к массе воздуха ∆m в этом объеме Д<sub>о</sub>=∑Q/∆m. Единица экспозиционной дозы в СИ - Кл/кг. внесистемной единицей является рентген (1 P = 2,58⋅10<sup>-4</sup> Кл/кг).

Поглощенная доза *-* это энергия любого ионизирующего излучения, поглощённая облучаемым веществом и рассчитанная на единицу его массы. Данная энергия расходуется на нагрев вещества и на его физические и химические превращения. Величина поглощенной дозы зависит от вида излучения, энергии частиц или плотности потока и от состава облучаемого вещества. Единица поглощенной дозы *D* в СИ – "грей", внесистемная – рад

(1 Гр=1 Дж/кг; 1 рад =10<sup>-2</sup>Гр).

Мощность дозы – это экспозиционная или поглощенная доза, отнесенная к единице времени. Измеряются мощности доз в СИ в Кл/(кг⋅с), Кл/(кг⋅ч) и т. п., или Гр/с, Гр/ч и т. п., внесистемные единицы – Р/с, Р/ч и т. п. или рад/с, рад/ч и т. п.

Эквивалентная доза*.* При облучении живых организмов, в частности человека, возникают биологические эффекты, последствия которых при одной и той же поглощенной дозе не адекватны для разных видов илучения. Таким образом, знание величины поглощенной дозы недостаточно для оценки радиационной опасности. Принято сравнивать биологические эффекты, вызываемые любыми ионизирующими излучениями, с эффектами от ренггеновского и гамма-излучений. Коэффициент показывающий, во сколько раз радиационная опасность данного вида излучения для человека выше, чем рентгеновское излучение при одинаковой поглощенной дозе, называется коэффициентом качества излучения К. Для всех видов коэффициент качества устанавливается на основания радиобиологических исследований (табл. 1) Эквивалентная доза определяется как произведение поглощенной дозы на коэффициент качества Н=К⋅D. Единица эквивалентной дозы - зиверт, внесистемная - бэр (1 бэр=  $10^{-2}$  Зв)

По величине экспозиционной дозы можно рассчитать поглощенную дозу рентгеновского и гамма-излучений в любом веществе, зная состав вещества и энергию фотонов. Для человека, соотношение экспозиционной и поглощенной доз равно следующем значению:

1 Кл/кг≅33 Гр или 100 Р≅85 рад

Таблица 1

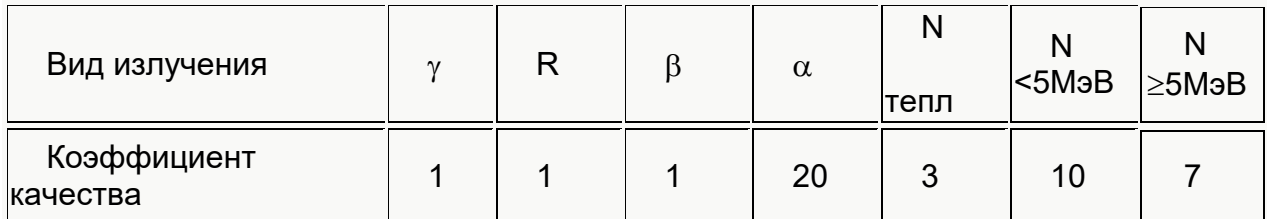

Значения коэффициентов качества различных видов излучения

Естественные источники ионизирующих излучений (космические лучи, естественная радиоактивность почвы, воды и воздуха, а также радиоактивность, содержащаяся в теле человека) создают на территории России мощность экспозиционной дозы 5…25 мкР/ч или для человека мощность эквивалентной дозы 0,4…2 мЗв/год (48…100 мбэр/год).

Основными документами, определяющими радиационную безопасность на территории России, являются "Нормы радиационной безопасности

(НРБ–76/78)", "Основные правила работы с источниками ионизирующих излучении (ОСП–72/87)" и "Правила безопасной транспортировки радиоактивных веществ (ПБТРВ–73)". На основании этих документов и в строгом соответствии с ними разрабатываются ведомственные и отраслевые правила.

Нормирование осуществляется дифференцированно для различных категорий облучаемых лиц, различающихся по степени контакта с источниками ионизирующих излучений и условиями проживания. Установлены три категории облучаемых лиц:

категория А *-* персонал (лица, которые постоянно или временно непосредственно работают с источниками ионизирующих излучений);

категория Б *-* ограниченная часть населения (лица, которые не работают с источниками излучений, но по условиям проживания или размещения рабочих мест могут подвергаться воздействию радиоактивных веществ; к этой категории относятся работники предприятий или учреждении, где исполбзуются радиоактивные вещества, а также часть населения, проживающая в зоне наблюдения, например около АЭС);

категория В *–* население области, края, республики, страны.

В реальных условиях различные органы и ткани человека облучаются неодинаково, кроме того, различные органы и ткани обладают неодинаковой радиочувствительностью. В этой связи введены нормы для трёх групп критических органов. К I группе относятся гонады (органы репродукции), красный костный мозг, ко II – мышцы, щитовидная железа, жировая ткань, печень, почки, селезенка, желудочно-кишечный тракт, лёгкие, хрусталик глаза и другие органы, за исключением тех, которые отнесены к I и III группам; к III – кожный покров, костная ткань кисти, предплечья, голени и стопы.

В зависимости от труппы критических органов в качестве основных дозовых пределов для категории А устанавливаются предельно допустимая доза за календарный год (ППД), а для категории Б – предел дозы за календарный год (ПД). Суть различия между ПДД и ПД в том, что ПДД не может быть превышена ни у кого из лиц категории А, исключая особые случаи. Если исходить из малых значений ПД, а следовательно, и связанного с ним малого значения риска, то некоторое превышение ПД у отдельных индивидуумов категории Б вследствие естественных различий в условиях жизни считается допустимым и не создаёт какой-либо дополнительной опасности для общества в целом и для отельных индивидуумов в частности. Годовые пределы облучения приведены в табл. 2.

Таблица 2

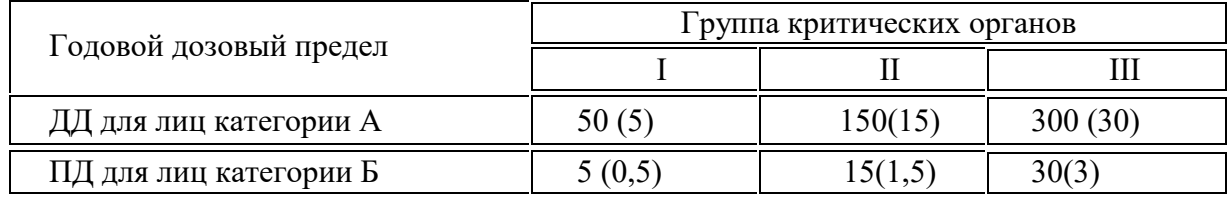

Головой дозовый предел облучения, мЗв (бэр)

Уровень возможного облучения лиц категории Б оценивается по данным о значении мощности дозы излучения в различных точках зоны наблюдения, величине радиоактивных выбросов, активности объектов окружающей среды (почвы, растительности, воды, воздуха). Для лиц категории В облучение не регламентируется. Ограничение облучения населения осуществляется путём нормирования или контроля радиоактивности объектов окружающей среды, включая продукты питания, выбросы радиоактивных продуктов при тех или иных технологических процессах. При этом регистрируется любое превышение естественного фона.

В связи с особенностями питания в различных регионах страны в НРБ–76/87 не установлены единые допустимые концентрации радионуклидов в пищевых продуктах. В случае возможного поступления радионуклидов с пищей или водой их величина регламентируется таким образом, чтобы их суммарное количество, поступающее в организм с питьевой водой, вдыхаемым воздухом и пищевыми продуктами, не превышало предела годового поступления (ПГП).

При эксплуатации АЭС наибольший вред приносят природе газоаэрозольные выбросы. Эти выбросы осуществляются через высокие источники (трубы) с целью максимального разбавления их в атмосфере. Основным мероприятием, направленным на снижение вредного влияния АЭС на окружающую среду, является контроль за предельно допустимым выбросом (ПДВ), т. е. максимальным количеством радиоактивных веществ, выбрасываемых через источник данной высоты, при условии, что в приземном слое содержание радиоактивных веществ не будет превышать допустимого содержания (Ки/га), ПДВ измеряется в Ки/год.

В случае радиоактивного загрязнения местность дезактивируется, т. е. обрабатывается специальными растворами с последующим сбором жидкости и захоронением ее, а также снятием верхнего слоя почвы и захоронением его.

#### **Описание лабораторной установки**

Общий вид лабораторной установки по исследованию радиоактивных загрязнений представлен на рис. 1.

Стенд имеет в своем составе контейнер 1 с радиоактивным источником, в качестве которого используется радиоактивный изотоп, испускающий бетачастицы, прибор типа ДП-5Б 2, измеряющий мощность экспозиционной дозы, набор защитных экранов 3 и контейнеры с пробами 4.

Прибор ДП-5Б состоит из измерительного пульта, передняя панель которого приведена на рис. 2, и зонда, соединенного с пультом кабелем. На передней панели измерительного пульта расположены стрелочный индикатор 1, тумблер "Осв." 2, переключатель поддиапазонов 3, кнопка "Сброс" 4 и рукоятка потенциометра "Режим" 5. Прибор имеет семь поддиапазонов и позволяет измерять мощность экспозиционной дозы гамма- и бета-излучений от 0.05 мР/ч до 200 Р/ч, показания отсчитываются по шкале с последующим умножением на соответствующий коэффициент поддиапазона. Например, переключатель поддиапазона находятся в положении соответствующем III поддиапозону. При этом ручка переключателя показывает на коэффициент 100, стрелка прибора установилась напротив цифры 3, следовательно, показания прибора соответствуют 300 мР/ч.

Прибор не имеет "обратного хода" стрелки индикатора при перегрузочных облучениях, для возврата стрелки на нуль необходимо нажать кнопку "Сброс''.

Тумблер "Осв." предназначен для подсветки шкалы во время измерения в темное время суток.

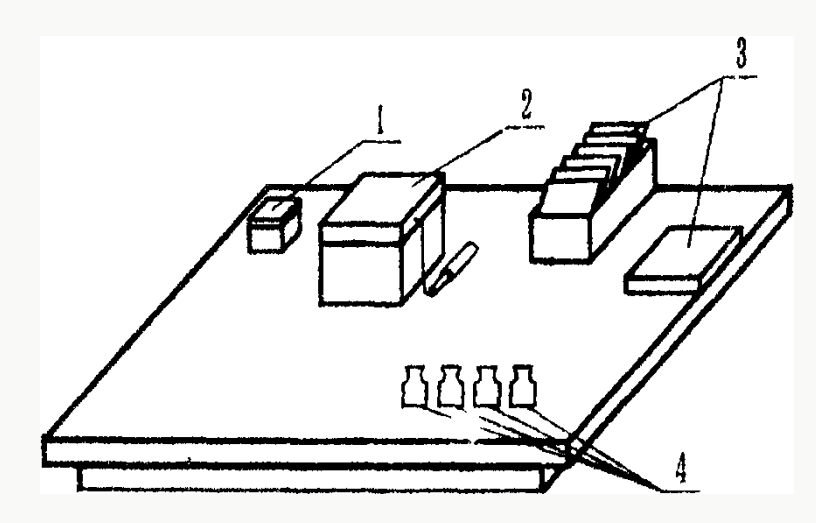

Рис. 1. Общий вид лабораторного стенда

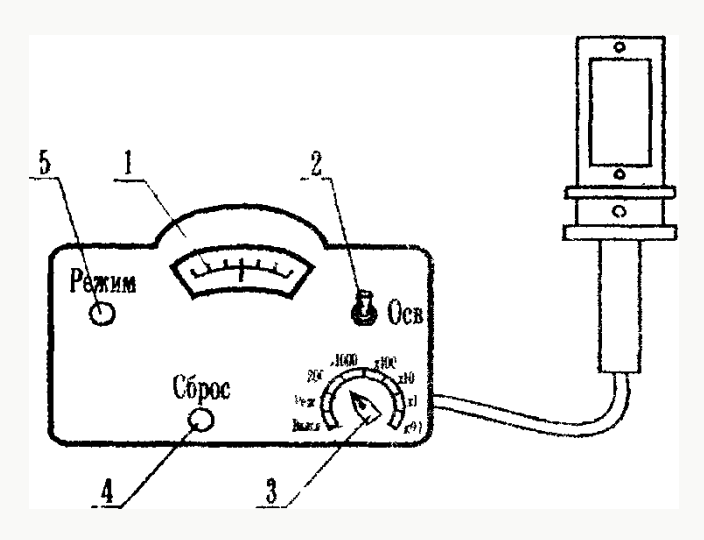

Рис.2. Внешний вид прибора ДП-5Б

Зонд герметичен и имеет цилиндрическую форму. В зонде помещены газоразрядные счетчики и другие элементы схемы, которые защищены стальным корпусом.

Этот корпус имеет окно, заклеенное водостойкой плёнкой. Зонд имеет поворотный экран, который в положении "Б", соответствующем измерению бетаизлучения, открывает окно.

Для проверки работоспособности прибор укомплектован контрольным источником Sr<sup>90</sup>,Y<sup>90</sup>, усыновленным на крышке футляра и закрытым поворотным экраном.

Для звуковой индикации предусмотрены телефоны, которые могут подключаться к измерительному пульту. При измерении мощности дозы в телефонах слышны щелчки, причем частота следования щелчков зависит от величины мощности, при больших значениях измеряемого параметра щелчки могут перейти в сплошной треск.

# **Подготовка прибора к работе.**

Ручку "Режим" повернуть против часовой стрелки до упора. Рукоятка переключателя поддиапазонов должна быть в положении "Выкл.". После включения прибора в сеть ручку переключателя поддиапазонов перевести в положение "Реж.". Прогреть прибор в течение 5 мин. Плавно вращая ручку потенциометра "Режим" по часовой стрелке, установить стрелку на метку шкалы. Далее необходимо проверить работоспособность прибора на всех поддиапазонах, кроме первого. Для этого открыть контрольный источник, вращая защитную пластину вокруг оси, затем повернуть экран зонда в положение "Б" и установить зонд так, чтобы источник находился напротив окна. Работоспособность прибора проверяется по щелчкам в телефоне. При этом стрелка индикатора должна зашкаливать на шестом и пятом поддиапазонах, отклоняться на четвертом поддиапазоне, а на третьем и на втором поддиапазонах может не отклоняться изза недостаточной мощности дозы контрольного источника. Прибор готов к работе. Закрыть контрольный источник экраном.

Контейнер представляет собой стальной ящик с крышкой, толщина стенок обеспечивает полную безопасность студентов.

Набор защитных экранов включает экраны из различных материалов: фанера, металлические пластины, картон и т.п. Набор включает также пробы с грунтами различного состава.

#### **Техника безопасности при выполнении работы**

1. Приступать к выполнению экспериментальной части работы только после изучения настоящих методические указаний.

2. Перед включением прибора в электросеть осмотреть соединительный провод, розетку и вилку.

3. Открывать крышку контейнера с радиоактивным источником и крупами только при выполнении эксперимента.

**ВНИМАНИЕ!** Во время перерывов в работе крышку контейнера ЗАКРЫВАТЬ.

4. Не допускается загромождение лабораторного стенда.

5. Источник излучения в руки не брать, не ковырять посторонними предметами.

6. Открывать контрольный источник только при проверке прибора.

7. Все измерения проводить в строгом соответствии с разделом "Порядок выполнения работы".

8. При обнаружении повреждения или неисправности прибора остановить выполнение работы и оповестить преподавателя пли лаборанта.

9. ПОСЛЕ ВЫПОЛНЕНИЯ РАБОТЫ ТЩАТЕЛЬНО ВЫМЫТЬ РУКИ!

**Порядок выполнения работы**

1. Подготовить прибор ДП–5Б к работе.

2. Измерить мощность экспозиционной дозы фона. Сделать вывод.

3. Открыть крышку контейнера. Установить экран зонда в положение "Б", расположить окно зонда на расстоянии 1…3 см от контейнера и измерить мощность экспозиционной дозы в этой точке. Данные занести в табл. 3.

4. Не изменяя расстояния от зонда до контейнера, установить поочередно экраны и измерить мощность дозы. Данные занести в табл. 3.

5. Исследовать контейнеры с пробами и обнаружить самую загрязненную пробу. Измерить мощность экспозиционной дозы. Данные занести в табл. 4. Сделать вывод.

6. Выключить прибор. Тщательно закрыть крышку контейнера.

7. По данным табл. 3 определить эффективность экранирования по формуле:

%

### **Отчет о работе должен содержать:**

1. Название работы и определение цели работы.

2. Определение физической величины и доз радиации.

3. Табл. 3, 4 с необходимыми выводами.

4. Графики зависимости эффективности экранирования от толщины экрана винипласта.

#### **Контрольные вопросы**

- 1. Виды радиоактивных излучений.
- 2. Физические величины и единицы измерения излучений.
- 3. Нормирование радиоактивных излучений.
- 4. Определение категории облучаемых лиц.
- 5. Определение групп критических органов.
- 6. Различие ПДД и ПД.
- 7. Определение предельно допустимого выброса веществ.
- 8. Устройство прибора ДП-5Б.

# 9. Подготовка прибора ДП-5Б к работе.

10. Порядок выполнения работы.

# Таблица 3

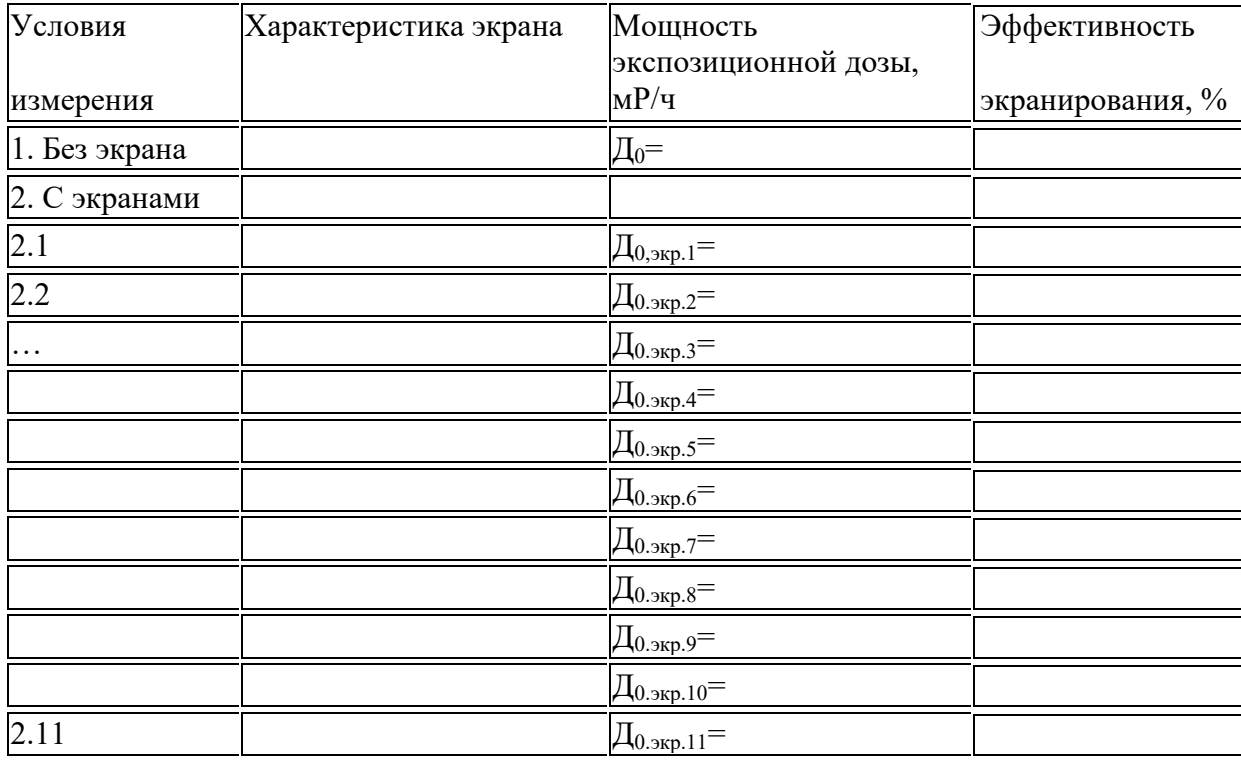

#### Результаты измерения мощности экспозиционных доз

#### Таблица 4

Результаты исследования мощности экспозиционной дозы продуктов питания, мР/ч

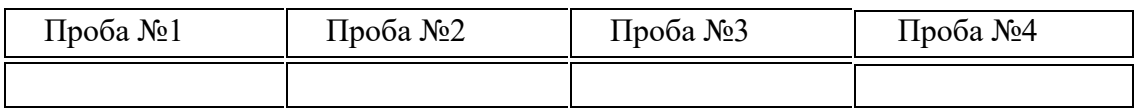

# **Лабораторная работа № 5**

# **ИССЛЕДОВАНИЕ СОДЕРЖАНИЯ ВРЕДНЫХ ГАЗООБРАЗНЫХ ВЕЩЕСТВ В АТМОСФЕРЕ**

Цель работы:

1. Изучить методы контроля и нормативные требования к содержанию вредных газообразных веществ в атмосферном воздухе.

2. Исследовать содержание вредных газообразных веществ и дать гигиеническую оценку воздушной среды населенных мест.

Газообразные вещества, выделяющиеся в атмосферу, относятся к вредным производственным факторам, так как при воздействии на организм человека приводят к заболеваниям. Следствием действия газообразных веществ могут быть также острые или хронические отравления. Острая форма отравления возникает при кратковременном действии на организм вредных веществ относительно высоких концентраций; хроническая форма отравлений развивается при длительном воздействии малых концентраций вредных веществ, которые способны постепенно накапливаться в организме.

Вредные газообразные вещества поступают в организм через органы дыхания (около 95% всех отравлений), желудочно-кишечный тракт (от загрязнения рук при еде и курении) или кожные покровы (яды, хорошо растворимые в жирах).

По характеру воздействия на организм вредные газообразные вещества подразделяются:

1) общетоксичные, действующие на центральную нервную систему, кровь, кроветворные органы (сероводород, ароматические углеводороды, оксид углерода и др.);

2) раздражающие, вызывающие раздражение слизистых оболочек глаз, носа и гортани, действующие на кожу (пары кислот, окислы азота, серный и сернистый ангидриды и др.);

3) сенсибилизирующие вещества, которые после относительно непродолжительного воздействия на организм вызывают в нем повышенную чувствительность к этому веществу (альдегиды, ароматические аминосоединения и др.);

4) канцерогенные, приводящие к развитию злокачественных опухолей (продукты перегонки нефти, бензол, бензидин и др.);

5) мутагенные, вызывающие нарушение наследственного аппарата человека (пары ртути, свинца, оксид этилена и др.).

Токсичность вредных веществ и их действие на организм определяются большим числом факторов, из которых основными являются физико-химические свойства вещества, внешние условия, продолжительность воздействия, и, прежде всего, концентрация.

В нашей стране разработаны и утверждены санитарные нормы предельнодопустимых концентраций (ПДК) вредных веществ, содержащихся в воздушной среде населенных мест.

Согласно СН 3086–84 («Предельно допустимые концентрации загрязняющих веществ в атмосферном воздухе населенных мест») содержание вредных веществ в воздухе населенных мест не должно превышать установленных значений ПДК м.р. и ПДК с.с. (см. планшет).

По степени воздействия на организм вредные вещества подразделяются на четыре класса опасности (ГОСТ ССБТ 12.1.007–76 «Вредные вещества. Классификация и общие требования безопасности»):

1-й класс - вещества чрезвычайно опасные;

2-й класс - вещества высоко опасные;

3-й класс - вещества умеренно опасные;

4-й класс - вещества мало опасные.

Класс опасности веществ устанавливается в зависимости от определенных норм и показателей, основные из которых представлены в табл. 1.

В зависимости от класса опасности веществ осуществляется их контроль

в воздухе рабочих зон:

непрерывный контроль – для веществ 1 - 2-го классов опасности;

периодический контроль – для веществ 3 и 4 классов опасности. К методам контроля предъявляются определенные требования. Они

должны:

– содержать указания по отбору проб и проведению анализа, обеспечивающие достоверность результатов контроля;

– предусматривать проведение отбора проб при характерных производственных условиях с учетом основных технологических процессов, источников выделения вредных веществ, функционирования технологического оборудования и санитарно-технических устройств.

Чувствительность методов и приборов контроля не должна быть ниже 0.5 уровня ПДК; погрешность не превышать ± 25% от определенной величины. Для анализа газообразных веществ в воздухе промышленных предприятий чаще всего применяются следующие методы, позволяющие определять малые количества вредных веществ в любом объеме воздуха:

1. Оптические - калориметрия, нефелометрия, спектрофотометрия, люминесцентный и спектральный анализы. Приборы контроля: фотоэлектрокалориметр ФЭК-60, спектрофотометры СФ-16, СФ-17, СФ-18.

2. Электрохимические - полярография, кулонометрия и др.

3. Хроматографические - жидкостная, газовая, бумажная и тонкослойная хроматография. Приборы контроля: хроматографы ЛХМ, «Луч», ХГ-8 «Цвет».

Однако все эти методы определения вредных веществ в атмосферном воздухе требуют довольно значительного времени как для отбора проб, так и для проведения анализа. Они, как правило, не дают возможности своевременно установить повышение концентрации. В последнем случае более удобны (хотя и менее точны) быстрые (экспрессные) методы, в основе которых почти всегда лежат цветовые реакции.

Все экспресс методы могут быть разделены на три группы:

1) калориметрия растворов по стандартным шкалам;

2) калориметрия с применением реактивной бумаги;

3) линейно-калористический метод с применением индикаторных трубок.

### **Описание лабораторной установки и контрольно-измерительных приборов.**

Лабораторная установка состоит из 5-ти стеклянных колб, имитирующих воздушную среду и прибора экспресс-метода УГ-2 (универсальный газоанализатор) с необходимыми для его работы принадлежностями. Колбы сгруппированы по заданиям: 1, 2 и 3 колбы соответствуют первому заданию; 4 – второму; 5 – третьему. Номер задания указывается преподавателем.

Универсальный газоанализатор УГ-2 является прибором экспресс-метода контроля линейно–калористического метода. Он предназначен для определения вредных паров и газов: сернистого ангидрида, ацетона, окиси углерода, сероводорода, хлора, аммиака, окислов азота, этилового спирта, бензина, бензола, толуола, ксилола, ацетилена, углеводородов нефти, метилового спирта, этилового эфира, хлористого эфира, хлористого водорода, двуокиси углерода, трихлорэтилена.

*Принцип работы* газоанализатора основан на измерении длины окрашенного столбика, полученного в процессе просасывания через индикаторную трубку определенного объема воздуха, содержащего вредные примеси.

Просасывание воздуха осуществляется воздухозаборным устройством. Длина окрашенного столбика индикаторного порошка в трубке пропорциональна анализируемому газу и измеряется по шкале, градуированной в мг/м3. Погрешность показаний прибора не должна быть более ± 10% от верхнего

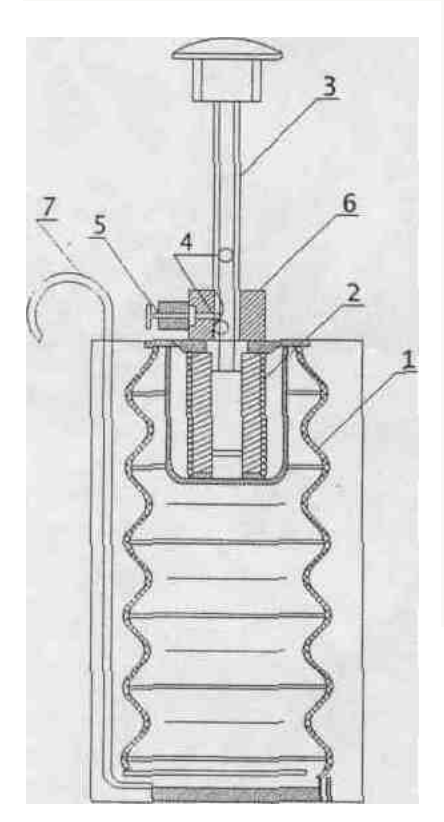

предела каждой шкалы. Пределы измерений анализируемых газов (паров) и продолжительность проведения одного анализа, а также требуемые объемы просасываемого воздуха для газов приведены в табл. 2.

Газоанализатор УГ-2 состоит из воздухозаборного устройства со съемной подставкой для шкал штоков, измерительных шкал, индикаторных трубок, фильтрующих патронов и набора принадлежностей, необходимых для приготовления трубок и патронов.

*Воздухозаборное устройство.* Основной частью воздухозаборного устройства является резиновый сильфон с расположенным внутри него металлическим стаканом, в котором находится в

сжатом состоянии пружина. Продольный разрез воздухозаборного устройства показан на рис. 1.

В закрытой части корпуса помещается резиновый сильфон 1 с двумя фланцами и пружиной 2. На верхней плате расположена неподвижная втулка 6 для направления штоков 3 сильфона при его работе в штуцер, на который одета резиновая отводная трубка 7. В центральной части платы на неподвижной направляющей втулке 6 находится стопор 5 для фиксации штоком объема забираемого сильфоном воздуха. Здесь же имеется отверстие 9 для хранения штока 3, вставка с двумя углублениями 4 и подставка со шкалами 8.

Исследуемый воздух просасывается через индикаторную трубку после растяжения пружины 2 штоком 3 (сильфон при этом сжимается). На гранях (под головкой штока) обозначены объемы просасываемого воздуха. На цилиндрической поверхности штока имеются четыре продольные канавки, каждая с двумя углублениями для фиксации объема просасываемого при анализе воздуха.

*Измерительные шкалы.* Для каждого газа в зависимости от пределов измерения имеются одна или две шкалы, проградуированные в мг/м3. На каждой шкале указан газ и объем просасываемого воздуха в мл. При проведении анализа объемы просасываемого воздуха, указанные на головке штока и шкале, по которой проводится отсчет, должны совпадать.

*Индикаторные трубки.* Индикаторная трубка для количественного анализа представляет собой стеклянную трубку длиной 90-91 мм, заполненную индикаторным порошком. Последний засыпают в трубку через специальную воронку с оттянутым концом. Для фиксации порошка в трубке с обоих концов в нее вставляют ватные тампоны. Длина уплотненного порошка в трубке должна составлять 68 - 70 мм. Общий вид приготовленной для анализа трубки представлен на планшете лабораторной работы.

*Фильтрующие патроны.* Фильтрующие патроны представляют собой стеклянные трубки диаметром 10 мм с перетяжками, суженные с обоих концов и заполненные соответствующими поглотителями, порошками, служащими для улавливания примесей, мешающих для определения газа. Порошки в патроне удерживаются тампонами из гироскопической ваты. Общий вид снаряженного фильтрующего патрона представлен на планшете лабораторной работы.

# **Техника безопасности при выполнении лабораторной работы.**

1. Лиц, не знакомых с устройством лабораторной установки и приборов контроля, к выполнению работы не допускать.

2. Во избежание порезов рук или попадания осколков стекла на кожу при вскрытии ампул с индикаторными порошками, необходимо пользоваться специальными приспособлениями или напильником, и при отламывании узкого конца после надреза пользоваться ватой или полотенцем.

3. В конце занятий ампулы с индикаторными и фильтрующими порошками необходимо плотно закрывать стеклянными заглушками, вставленными в резиновые трубки.

4. При работе с порошками во избежание попадания их на кожу и одежду все работы производить над лабораторным столом.

5. Во избежание загазованности лаборатории сосуды с соответствующими загазованными средами открывать только во время проведения анализов.

# **Порядок проведения измерений прибором УГ-1 (УГ-2)**

1. Проверить на герметичность воздухозаборное устройство. Для этого вставить шток в направляющую трубку таким образом, чтобы штифт попал в ту канавку штока, которая расположена под цифрой, обозначающей объем просасываемого воздуха. Слегка оттягивая пружинный фиксатор, надавить на шток и сжимать сильфон до тех пор, пока штифт фиксатора не попадет в верхнее отверстие в канавке штока. Резиновую трубку перегнуть и плотно зажать. Надавив на головку штока, вынуть фиксатор. Шток после первоначального рывка не должен двигаться, что свидетельствует о надежной герметичности. Перед анализом резиновую трубку освобождают, и шток вновь фиксируется в верхнем отверстии.

2. Соединить конец индикаторной трубки с резиновой трубкой от всасывающего штуцера внутри сильфона. Свободный конец индикаторной трубки поместить в сосуд с соответствующим газом (при наличии в воздушной среде примесей других газообразных веществ перед индикаторной трубкой необходимо поместить фильтрующий патрон).

3. Надавливая одной рукой на головку штока, другой оттягивать фиксатор, после чего шток начинает плавно подниматься, и в тоже время анализируемый воздух просасывается через индикаторную трубку. По истечению некоторого времени наконечник фиксатора войдет в нижнее отверстие штока. После защелкивания движение штока прекращается.

4. Освободить индикаторную трубку и отсчитать концентрацию по соответствующей шкале, на которой указано название (или формула) анализируемого газа и объем просасываемого воздуха. При измерении необходимо совместить начало столбика с измененной окраской индикаторного порошка с нулевым делением шкалы. Верхняя граница окрашенного столбика трубки укажет на шкале концентрацию анализируемого газа в воздухе.

5. При низких концентрациях, когда длина окрашенного столбика мала, допускается последовательное просасывание через индикаторную трубку от 2 до 5 объемов воздуха. Величина действительной концентрации в этом случае будет равна концентрации, найденной по шкале и деленной на число просасываний.

# **Порядок выполнения работы.**

1. Изучить правила техники безопасности перед выполнением работы.

2. Ознакомиться с описанием лабораторной установки и устройством прибора УГ-2 (УГ-1).

3. Подготовить прибор УГ-2 (УГ-1) к работе (проверить на герметичность воздухозаборное устройство).

4. По заданию преподавателя измерить концентрации 2–3-х химических веществ, содержащихся в атмосферном воздухе. Для этого необходимо:

– подготовить для каждого исследуемого вещества по 1–2 индикаторной трубке, заполнив их соответствующими индикаторными порошками (см. планшет на лабораторной работе). Фильтрующие патроны в данном варианте можно не использовать;

– для каждого исследуемого вещества определить просасываемые объемы воздуха, пределы измерений и продолжительность хода штока (см. табл. 2);

– подобрать для каждого исследуемого вещества измерительные шкалы;

– произвести просасывание загазованного воздуха через индикаторные трубки, для чего один конец трубки соединить с прибором, а другой опустить в колбу или поднести к колбе с соответствующим газом. Если для анализа вещества приводятся два значения просасываемого воздуха (например, для бензина 300 и 100 мл), то начинать анализ необходимо с меньшего объема. В случае окрашивания столбика индикаторного порошка менее, чем на половину цены деления измерительной шкалы для меньшего объема, через эту же трубку просасывают больший объем воздуха;

– определить концентрацию исследуемого вещества с помощью измерительных шкал. Для каждого вещества определить среднее значение концентрации;

– результаты занести в табл. 3;

# **Отчет о работе должен содержать:**

1. Схему лабораторной установки и прибора УГ-2 с указанием принципа его работы.

- 2. Табл. 3 с результатами измерений и выводами.
- 3. Анализ загрязнения атмосферного воздуха по СН 3086-84.

# **Контрольные вопросы.**

1. Что такое предельно–допустимая, максимально–разовая и среднесуточная концентрация вещества?

2. В каких единицах измеряется ПДК м.р. и ПДК с.с.?

- 3. Какими методами можно определить загазованность воздушной среды?
- 4. Как классифицируются вещества по степени их опасности?

5. Как классифицируются вещества по степени воздействия на организм человека?

6. Каковы достоинства и недостатки экспресс метода и УГ–2?

- 7. Принцип работы УГ–2?
- 8. Назначение и подготовка индикаторных трубок и фильтрующих патронов?
- 9. Порядок определения концентрации вещества по индикаторным трубкам?

Таблица 1

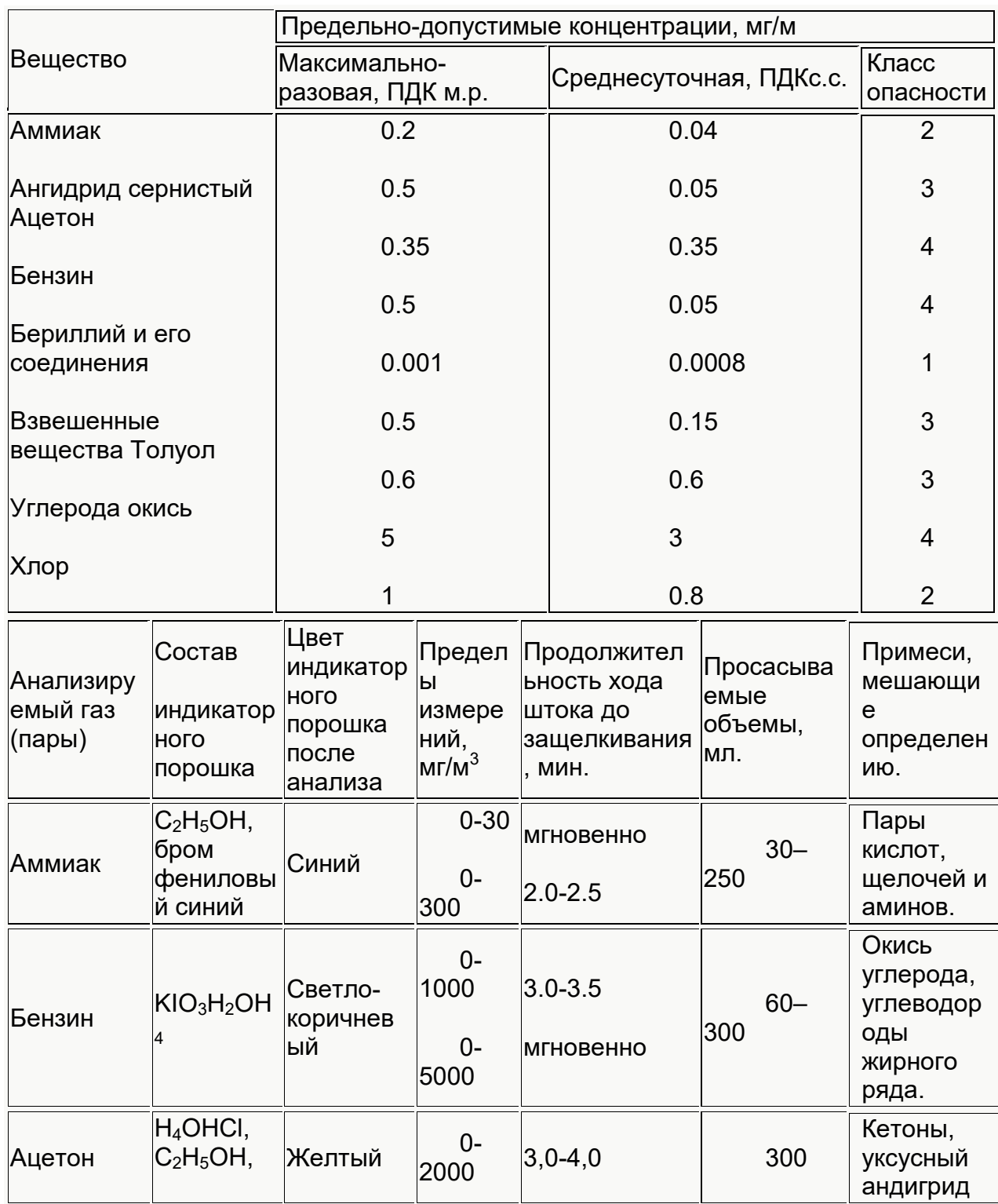

Предельно-допустимые концентрации (ПДК) загрязняющих веществ в атмосферном воздухе населенных мест СН 3086–84

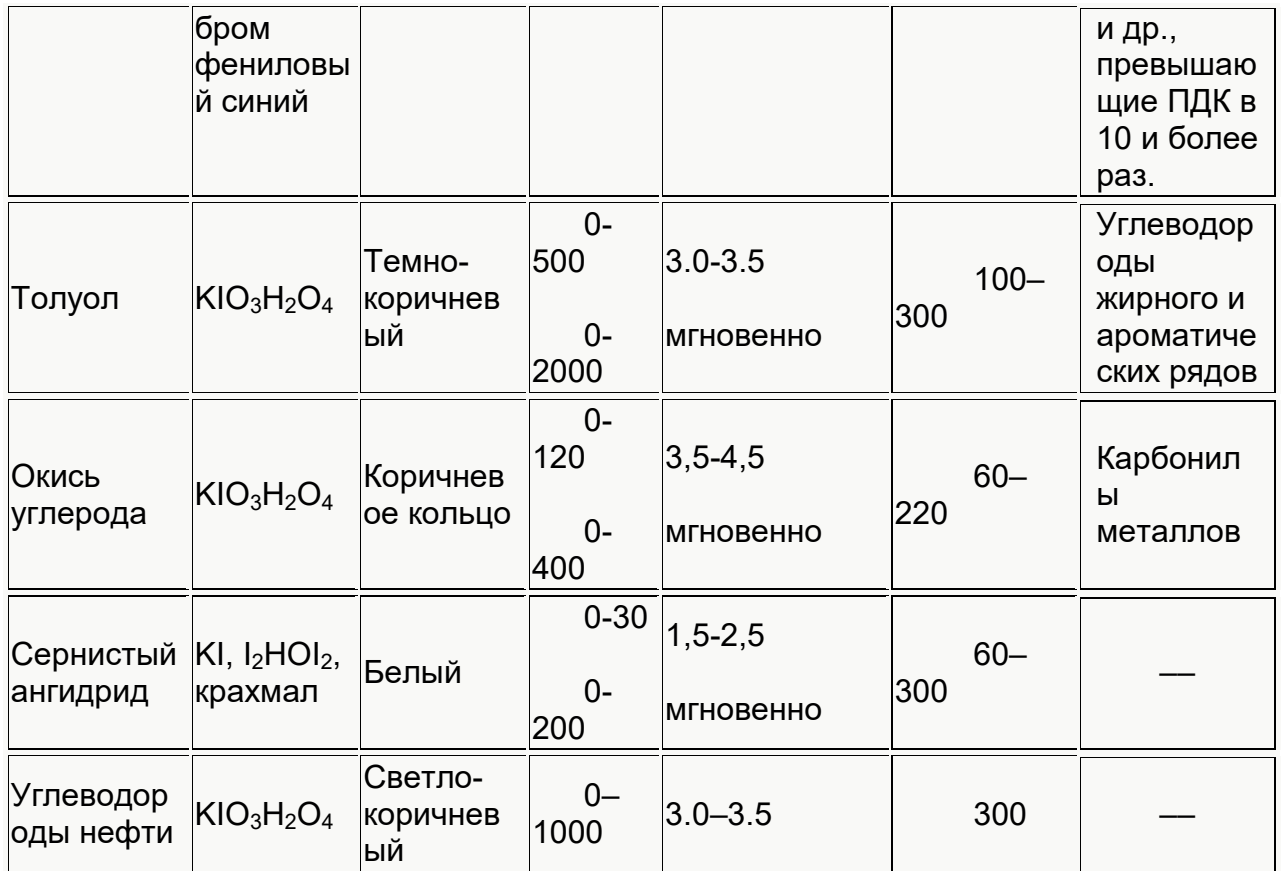

Сводная таблица линейно–калористических определений токсичных паров и газов с помощью прибора УГ–2 *Таблица 2*

Таблица 3

Результаты экспериментальных исследований содержания в воздухе производственных помещений вредных газообразных веществ.

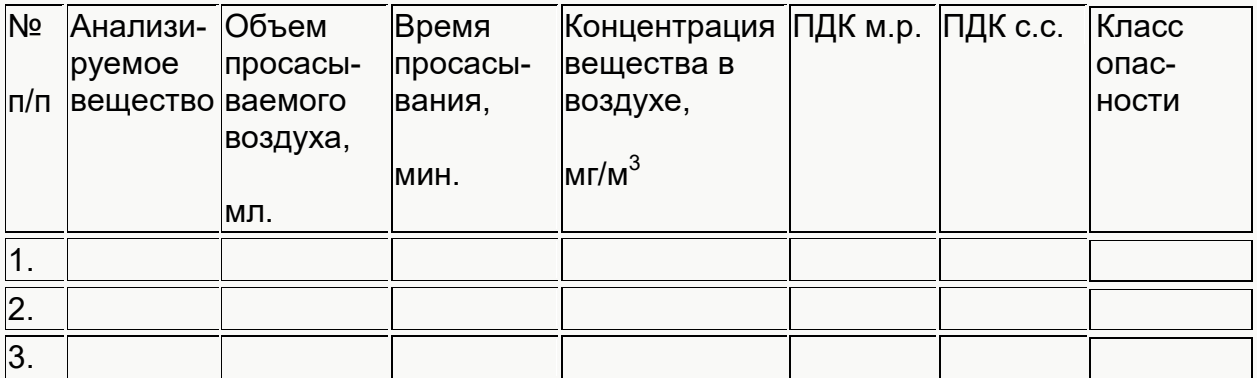

# **Библиографический список:**

- 1. Иванов Б.С. Человек и среда обитания: Учебное пособие.–М. МГИУ, 1999, 210с.
- 2. Кукин П.П., Лапин В.Л., Попов В.М., Марчевский Л.Э. Основы радиационной безопасности в жизнедеятельности человека: Учебное пособие.– Курск. КГТУ, 1995,–144с.
- 3. ГОСТ 12.2.007.9–88 ССБТ. Оборудование электротехническое. Требования безопасности.
- 4. ГОСТ 12.1.005–88 ССБТ. Общие санитарно–гигиенические требования к воздуху рабочей зоны.
- 5. ГОСТ 12.1.050–86 ССБТ Методы измерения шума на рабочих местах.
- 6. ГОСТ 17.2.302–78 Охрана природы. Атмосфера. Правила установления допустимых вредных веществ промышленными предприятиями.
- 7. СНиП 42–121–4130–86. Санитарные нормы предельно–допустимого содержания вредных веществ в воде водных объектов хозяйственно– питьевого и культурно–бытового водоиспользования.
- 8. СН 2.2.4/2.1.8.562–96. Шум на рабочих местах, в помещениях жилых, общественных зданий и на территории жилой застройки.
- 9. ГН 2.6.1.054–96. Нормы радиационной безопасности.
- 10.Основные санитарные правила работы с радиоактивными веществами и другими источниками ионизирующих излучений.
- 11.СН 3086–84. Предельно-допустимые концентрации загрязняющих веществ в атмосферном воздухе населенных мест.
- 12.Охрана окружающей среды / Под ред. С.В. Белова. М., Высшая школа, 1991.
- 13.Долин П.А. Справочник по технике безопасности. М. Энергия, 1985.

#### **Оглавление**

Лабораторная работа №1. Исследование эффективности очистки промышленных сточных вод от нефтепродуктов …………………………….

Лабораторная работа №2. Исследование пылевых вентиляционных выбросов и способы их очистки ……………………………………………….

Лабораторная работа №3. Исследование шума в жилой зоне и оценка

эффективности шумозащиты …………………………………………………..

Лабораторная работа №4. Исследование радиоактивных загрязнений.

Лабораторная работа №5. Исследование содержания вредных газообразных веществ в атмосфере ………………………………………………...

Библиографический список ……………………………………………...